## ANÁLISE DO DESEMPENHO DO SISTEMA PROPULSOR AULA 07.05 **IÁLISE DO DESEMPENHO DO<br>AULA 07.0:<br>AULA 07.0:<br>2. PREPARAÇÃO DO DIAGRAMA DE INTEGRA<br>3. RESOLUÇÃO DA QUESTÃO ILUSTRATIVA<br>4. EXERCÍCIO DE APLICAÇÃO** IÁLISE DO DESEMPENHO DO SISTEMA PROPULSOR<br>AULA 07.05<br>2. preparação do diagrama de integração<br>3. resolução da questão ilustrativa<br>4. exercício de aplicação IÁLISE DO DESEMPENHO DO SISTEMA PROPU<br>AULA 07.05<br>3. REVISÃO<br>3. RESOLUÇÃO DO DIAGRAMA DE INTEGRAÇÃO<br>3. RESOLUÇÃO DA QUESTÃO ILUSTRATIVA<br>4. EXERCÍCIO DE APLICAÇÃO ALISE DO DESEMPENHO DO<br>AULA 07.0:<br>AULA 07.0:<br>AL REVISÃO<br>2. PREPARAÇÃO DO DIAGRAMA DE INTEGRA<br>3. RESOLUÇÃO DA QUESTÃO ILUSTRATIVA<br>4. EXERCÍCIO DE APLICAÇÃO

- 
- 
- 
- 

## ANÁLISE DO DESEMPENHO DO SISTEMA PROPULSOR ANÁLISE DO DESEMPEN<br>PROPULSO<br>2. preparação do diagrama de integra:<br>3. resolução da questão ilustrativa<br>4. exercício de aplicação ANÁLISE DO DESEMPENHO DO SISTEMA<br>PROPULSOR<br>2. preparação do diagrama de integração<br>3. resolução da questão ilustrativa<br>4. exercício de aplicação ANÁLISE DO DESEMPENHO DO SISTEN<br>PROPULSOR<br>1. revisão<br>2. preparação do diagrama de integração<br>3. resolução da questão ilustrativa<br>4. exercício de aplicação ANÁLISE DO DESEMPEN<br>PROPULSO<br>2. PREPARAÇÃO DO DIAGRAMA DE INTEGRA<br>3. RESOLUÇÃO DA QUESTÃO ILUSTRATIVA<br>4. EXERCÍCIO DE APLICAÇÃO

- 
- 
- 

## ANÁLISE DO DESEMPENHO DO SISTEMA PROPULSOR ANÁLISE DO DESEMPEN<br>
PROPULSO<br>
REVISÃO<br>
1. Questão Ilustrativa<br>
2. Dimensionalização do diagrama do hélice<br>
Curvas de empuxo versus velocidade de avanç<br>
rotação do hélice ANÁLISE DO DESEMPENHO DO SIS<br>PROPULSOR<br>REVISÃO<br>2. Dimensionalização do diagrama do hélice<br><sup>2. Dimensionalização do diagrama do hélice<br>curvas de empuxo versus velocidade de avanço parametrizadas n<br>rotação do hélice<br>3. Integ</sup>

## REVISÃO

Curvas de empuxo versus velocidade de avanço parametrizadas na rotação do hélice

3. Integração casco -hélice

## QUESTÃO ILUSTRATIVA

Uma empresa de navegação efetuou a substituição da instalação propulsora de um de seus navios graneleiros depois de 12 anos de vida Em lugar do motor original, de potência normal 18.000 kW à rotação de 100 rpm, foi selecionado um motor com potência normal 17.500 kW à rotação de 90 rpm Este motor permite a utilização de um hélice, semelhante ao anterior, porém com diâmetro 5,5% maior, o que proporciona uma maior eficiência do propulsor

## QUESTÃO ILUSTRATIVA

Na prova de mar efetuada depois da reforma, o navio atingiu a velocidade de serviço, 16 nós, com o motor fornecendo 16.400 kW a 88 rpm Como a potência consumida na prova de mar, para manter a velocidade Vs, foi considerada alta, o armador consultou um escritório de projeto para analisar estes dados

O engenheiro responsável pela análise explicou que a potência relativamente alta requerida na prova de mar era consequência do acréscimo de resistência do casco, devida ao aumento da rugosidade das chapas ao longo do tempo

## QUESTÃO ILUSTRATIVA

QUESTÃO ILUSTRATIVA<br>
Assim, mesmo depois de docado e limpo, o navio apresenta um aumento<br>
de resistência, devido ao aumento de rugosidade, dado por:<br>
ande p é e púmero de ap $\frac{\Delta R_{\text{T}}}{R_{\text{T}}} = \alpha_{1} n$ de resistência, devido ao aumento de rugosidade, dado por:  $\begin{array}{l} \text{S}\text{T}\tilde{\text{A}}\text{O}\text{}\text{ILUSTRATIVA} \ \text{docado e limpo, o navio apresenta um aumento} \text{aumento de rugosidade, dado por:} \ \Delta \text{R}_\text{T}/\text{R}_\text{T}=\alpha_1\text{n} \ \text{os} \ \text{mento, empregando o diagrama de série} \ \text{a} \ \text{d} \text{c} \ \text{c} \ \text{d} \text{c} \ \text{c} \ \text{c} \ \text{d} \text{c} \ \text{c} \ \text{c} \ \text{c} \ \text{c} \ \text{c} \ \text{c} \ \text{$ 

$$
\Delta R_{T}/R_{T} = \alpha_{1} n
$$

onde n é o número de anos

a) Apresentar um procedimento, empregando o diagrama de série sistemática de hélice, para determinar o valor de  $\alpha_1$ 

b) Desenvolver um procedimento, empregando gráficos com variáveis dimensionais, para determinar o valor de  $\alpha_1$ 

c) Empregando o procedimento desenvolvido, mostrar como se determina a velocidade que o navio atingirá em condições médias de casco e mar?

## DIMENSIONALIZAÇÃO DO DIAGRAMA DO HÉLICE

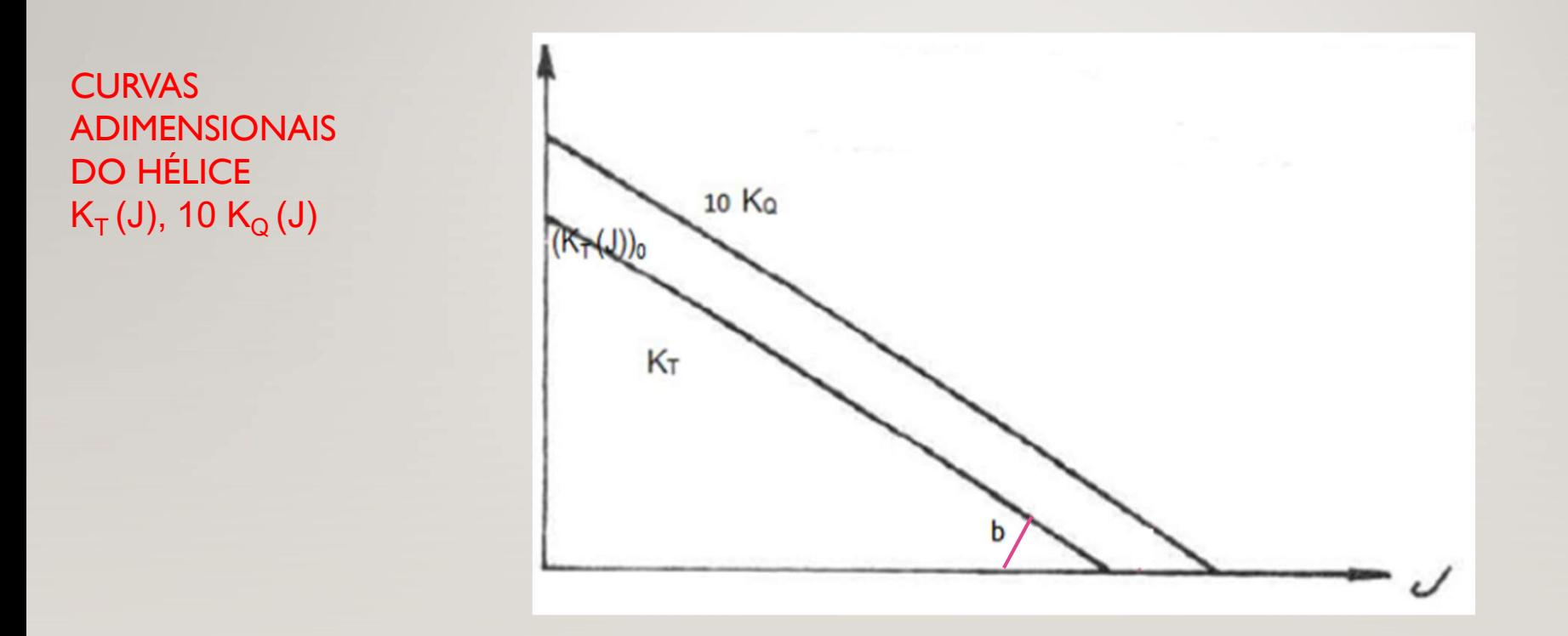

## DIMENSIONALIZAÇÃO DO DIAGRAMA DO HÉLICE

PRIMEIRO PASSO: CONVERTER O DIAGRAMA  $K_T(J)$  EM  $DIAGRAMA T(V<sub>a</sub>)N<sub>=CTE</sub>$ 

SEGUNDO PASSO: CONVERTER O DIAGRAMA  $K_Q(J)$  EM  $DIAGRAMA (PAH)_{AA}(V_a)N = CTE$ 

## DIMENSIONALIZAÇÃO DA CURVA  $K_T(J)$ MENSIONALIZAÇÃO DA CURVA K<sub>T</sub> (J)<br>K<sub>T</sub> (J) = (K<sub>T</sub> (J))<sub>0</sub> - b J<br>K ( I) = T( o N<sup>o</sup> D<sup>4</sup> = T ( C (N)

HIPÓTESE:

em que:

 $K_T(J) = T/\rho N^2 D^4 = T/C_1(N)$  $J = V_a / N D = V_a / C_2 (N) D$ 

onde

 $C_1(N) = \rho N^2 D^4$  $C_2(N) = N D$ 

## DIMENSIONALIZAÇÃO DA CURVA  $K<sub>T</sub>(J)$

## REPRESENTAÇÃO DO EMPUXO DO HÉLICE

 $T = C_1 (N) K_T (J)$ ENSIONALIZAÇÃO DA CURVA K<sub>T</sub> (J)<br>CÃO DO EMPUXO DO HÉLICE<br>T = C<sub>1</sub> (N) K<sub>T</sub> (J)<br>T = C<sub>1</sub> (N) [(K<sub>T</sub> (J)<sub>0</sub> – b Va / C<sub>2</sub> (N)]<br>oara N = N1 tem-se:<br>T = T<sub>0</sub>(N<sub>1</sub>) - b'(N<sub>1</sub>) Va  $T = C_1(N)$   $[(K_T(J))_0 - b \text{ Va } / C_2(N)]$ Em particular, para  $N = N1$  tem-se:  $T = T_0(N_1) - b'(N_1)$  Va **NALIZAÇÃO DA CURVA K<sub>T</sub> (<br>EMPUXO DO HÉLICE<br>) K<sub>T</sub>(J)<br>) [(K<sub>T</sub>(J)<sub>0</sub> – b Va / C<sub>2</sub> (N)]<br>V1 tem-se:<br>) – b'(N<sub>1</sub>) Va<br>C<sub>1</sub>(N<sub>1</sub>) (K<sub>T</sub>(J))<sub>0</sub>** 

em que

 $T_0(N_1) = C_1 (N_1) (K_T(J))_0$  $b'(N_1) = C_1(N_1) b / C_2 (N_1)$ 

## DIMENSIONALIZAÇÃO DA CURVA  $K_T(J)$

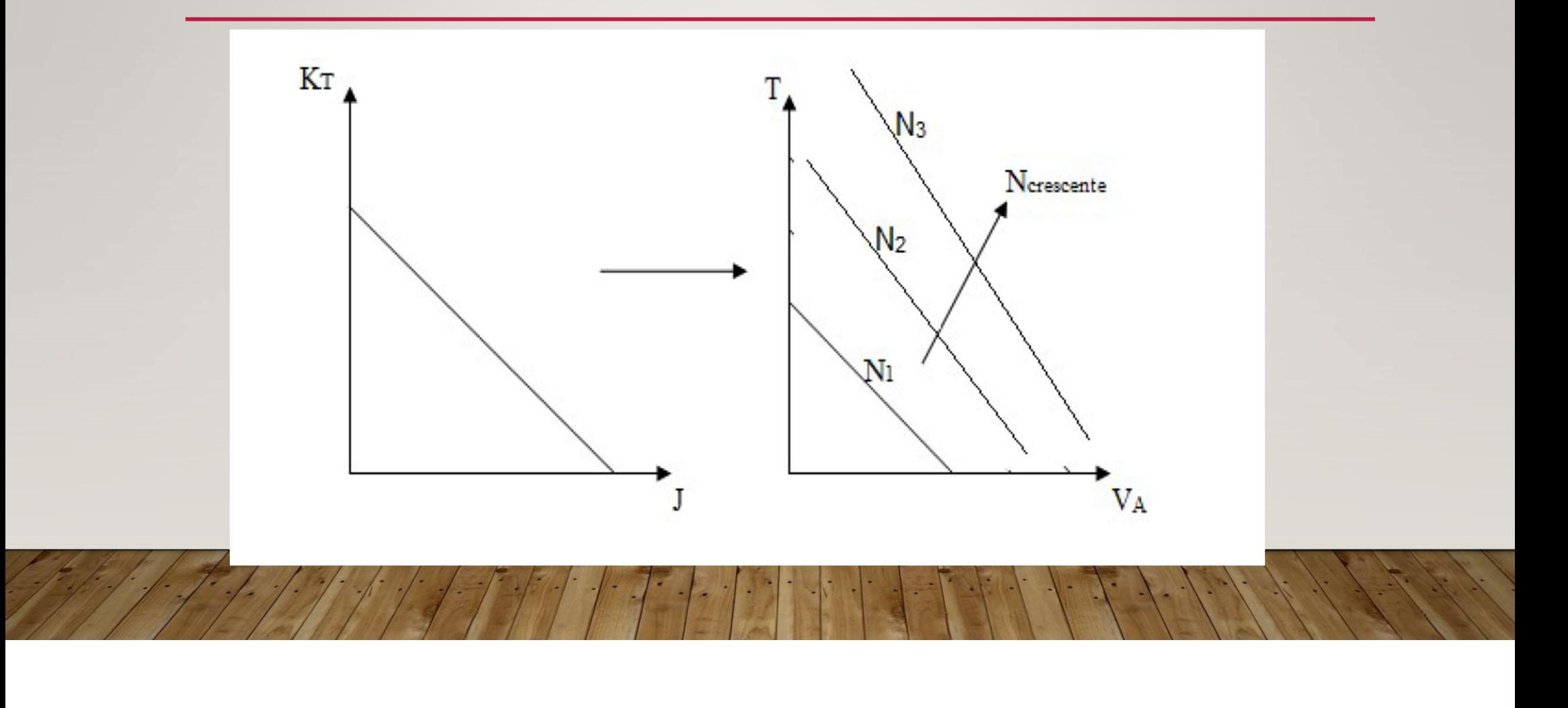

## INTEGRAÇÃO CASCO HÉLICE

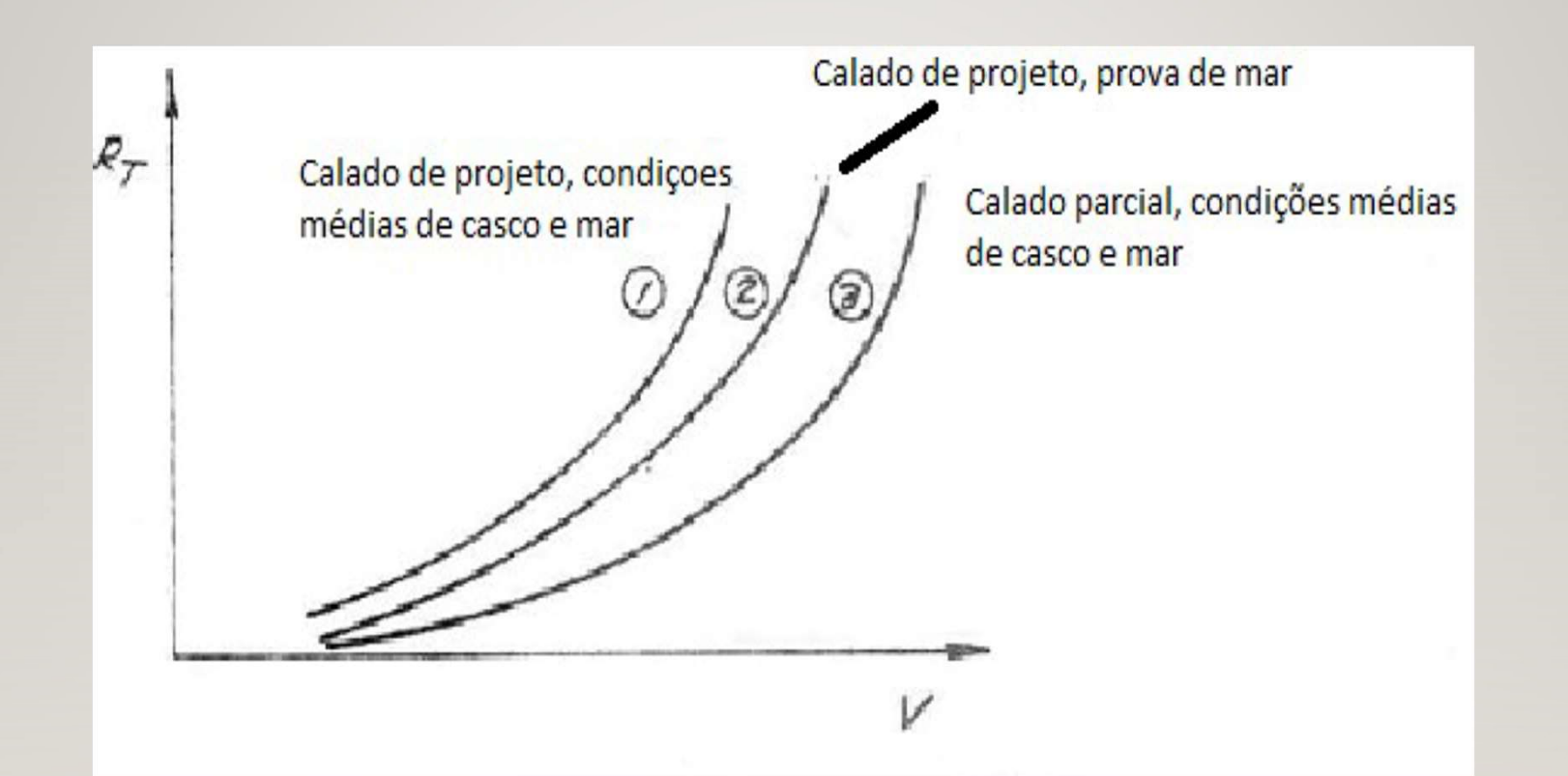

# INTEGRAÇÃO CASCO - HÉLICE<br>|-<br>| T\*.

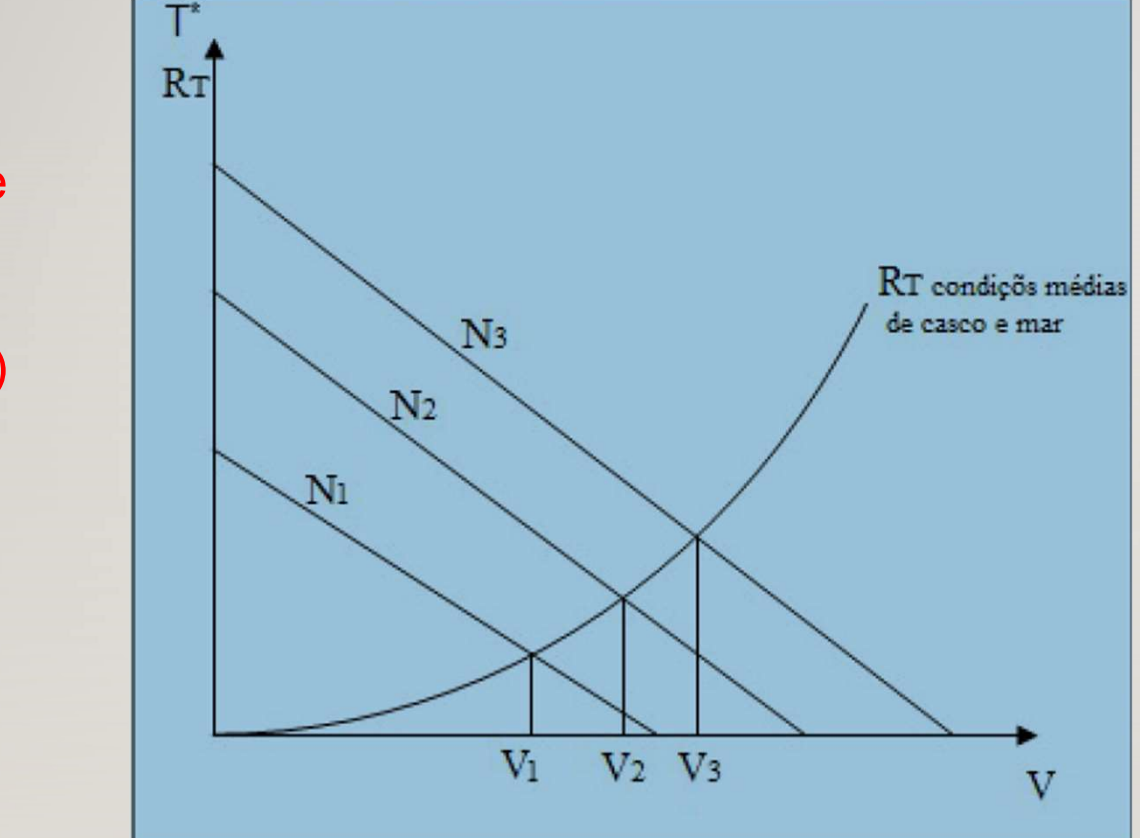

Mudança de escala  $T^* = T(1-t)$  $V = V_a / (1-w)$ 

## COMENTÁRIOS SOBRE A INTEGRAÇÃO<br>CASCO - HÉLICE<br>cão casco - hélice é efetuada para regime permanente, isto é, para COMENTÁRIOS SOBRE A INTEGRAÇÃO<br>CASCO - HÉLICE<br>1. A integração casco - hélice é efetuada para regime permanente, isto é, para<br>velocidade constante<br>F = M dV / dt<br>em que ENTÁRIOS SOBRE A INTEGRAÇÃO<br>CASCO - HÉLICE<br>co - hélice é efetuada para regime permanente, isto e<br>F = M dV / dt<br>F = T – R<sub>T</sub> / (1-t) ENTÁRIOS SOBRE A INTEGRAÇÃ<br>CASCO - HÉLICE<br>co - hélice é efetuada para regime permanente, iste<br>F = M dV / dt<br>F = T – R<sub>T</sub> / (1-t)<br>dV / dt = 0 ENTÁRIOS SOBRE A INTEGRAÇÃ<br>
CASCO - HÉLICE<br>
co - hélice é efetuada para regime permanente, ist<br>
F = M dV / dt<br>
F = T – R<sub>T</sub> / (1-t)<br>
dV / dt = 0<br>
T = R<sub>T</sub> / (1-t)<br>
e. como referência as curvas de resistência do ca

velocidade constante

em que

Então, para

vem a strategistic contract of the strategistic contract of the strategistic contract of the strategistic contract of the strategistic contract of the strategistic contract of the strategistic contract of the strategistic

```
T = R_T / (1-t)
```
Como empregam-se, como referência as curvas de resistência do casco, deve-se utilizar  $T (1-t) = R_T$ 2. Assim as curvas  $T(V_a)N_{CTE}$  devem ser multiplicadas por  $(1 - t)$ Melice é efetuada para regime permanente, isto é, para<br>
M dV / dt<br>
T – R<sub>T</sub> / (1-t)<br>
(dt = 0<br>
R<sub>T</sub> / (1-t)<br>
(mereferência as curvas de resistência do casco, deve-se<br>
-t) = R<sub>T</sub><br>
(N<sub>= CTE</sub> devem ser multiplicadas por (1 –  $T^* = T (1-t)$ 

## COMENTÁRIOS SOBRE A INTEGRAÇÃO<br>CASCO - HÉLICE<br>as de Resistência do casco são plotadas em função da velocidade do 1. As curvas de Resistência do casco são plotadas em função da velocidade do mavio<br>2. As curvas de Resistência do casco são plotadas em função da velocidade do mavio<br>2. As curvas de empuxo do hélice são plotadas em função 2. As curvas de Resistência do casco são plotadas em função da velocidade do navio<br>2. As curvas de Resistência do casco são plotadas em função da velocidade do navio<br>2. As curvas de empuxo do hélice são plotadas em função **COMENTÁRIOS SOBRE A INTEGRAÇÃO**<br>CASCO - HÉLICE<br>1. As curvas de Resistência do casco são plotadas em função da velocid<br>navio<br>2. As curvas de empuxo do hélice são plotadas em função da velocidade<br>avanço<br>3. Assim, é preciso **ITÁRIOS SOBRE A INTEGRAÇÃO<br>
CASCO - HÉLICE**<br>
stência do casco são plotadas em função da velocidade<br>
xxo do hélice são plotadas em função da velocidade de<br>
zer outra transformação de variável para utilizar o mes<br>
1/(1 – w

- navio
- avanço
- 3. As curvas de Resistência do casco são plotadas em função da velocidade do navio<br>
2. As curvas de Resistência do casco são plotadas em função da velocidade do navio<br>
2. As curvas de empuxo do hélice são plotadas em funç gráfico
- 

Isto é:

## PREPARAÇÃO PARA A INTEGRAÇÃO CASCO – HÉLICE - MOTOR PREPARAÇÃO PARA A INTEGRAÇÁ<br>CASCO — HÉLICE - MOTOR<br>1. DIMENSIONALIZAÇÃO DA CURVA K<sub>Q</sub> (j)<br>2. INTEGRAÇAO CASCO — HÉLICE PREPARAÇÃO PARA A INTEGRAÇÃO<br>CASCO – HÉLICE - MOTOR<br>1. DIMENSIONALIZAÇÃO DA CURVA K<sub>Q</sub>(j)<br>2. INTEGRAÇAO CASCO – HÉLICE<br>3. INTEGRAÇÃO HÉLICE - MOTOR PREPARAÇÃO PARA A INTEGRAÇÃO<br>CASCO — HÉLICE - MOTOR<br>1. DIMENSIONALIZAÇÃO DA CURVA K<sub>Q</sub> (j)<br>2. INTEGRAÇÃO CASCO — HÉLICE<br>3. INTEGRAÇÃO HÉLICE - MOTOR

- 
- 
- 

## DIMENSIONALIZAÇÃO DA CURVA K $_{\text{Q}}$ (J)  $MENSIONALIZAÇÃO DA CURVA K<sub>Q</sub>(J)\n
$$
K<sub>Q</sub>(J) = (K<sub>Q</sub>(J))<sub>Q</sub> - d J
$$
\n
$$
K<sub>Q</sub>(J) = Q(A)N<sup>2</sup> P<sup>5</sup> = Q(A) (M)
$$$

## HIPÓTESE:

em que:

**MENSIONALIZAÇÃO DA CUR\**<br>
:<br>  $K_{Q}(J) = (K_{Q}(J))_{0} - d J$ <br>  $K_{Q}(J) = Q/\rho N^{2} D^{5} = Q/C_{3} (N)$ <br>  $J = V_{a}/N D = V_{a}/C_{2} (N) D$  $J = V_a / N D = V_a / C_2 (N) D$ 

onde

$$
C_3(N) = \rho N^2 D^5
$$
  
\n $C_2(N) = N D$ 

## DIMENSIONALIZAÇÃO DA CURVA  $K<sub>Q</sub>(J)$

## REPRESENTAÇÃO DO TORQUE DO HÉLICE

 $Q = C_3(N) K_0(J)$ ENSIONALIZAÇÃO DA CURVA K<sub>Q</sub> (J)<br>CÃO DO TORQUE DO HÉLICE<br>Q = C<sub>3</sub> (N) K<sub>Q</sub> (J)<br>Q= C<sub>3</sub> (N) [(K<sub>Q</sub> (J)<sub>0</sub> – b Va / C<sub>2</sub> (N)]<br>para N = N1 tem-se:<br>Q = Q<sub>0</sub>(N<sub>1</sub>) - d'(N<sub>1</sub>) Va  $Q = C_3(N) [(K_0(J))_0 - b \text{ Va } / C_2(N)]$ Em particular, para  $N = N1$  tem-se:  $Q = Q_0(N_1) - d'(N_1)$  Va **IALIZAÇÃO DA CURVA K<sub>Q</sub> (**<br>
TORQUE DO HÉLICE<br>
I K<sub>Q</sub> (J)<br>
[(K<sub>Q</sub> (J)<sub>0</sub> – b Va / C<sub>2</sub> (N)]<br>
1 tem-se:<br>
) - d'(N<sub>1</sub>) Va<br>
2<sub>3</sub> (N<sub>1</sub>) (K<sub>Q</sub> (J))<sub>0</sub>

em que

 $Q_0(N_1) = C_3 (N_1) (K_0 (J))_0$  $d'(N_1) = C_3(N_1) d / C_2 (N_1)$ 

## PREPARAÇÃO DA INTEGRAÇÃO CASCO-HÉLICE - **MOTOR**

REPRESENTAÇÃO DA POTÊNCIA ABSORVIDA PELO HÉLICE EM ÁGUA INTEGRAÇÃO CASCO-HÉLICE -<br>MOTOR<br>FÊNCIA ABSORVIDA PELO HÉLICE EM ÁGUA<br>ABERTA – (PAH)<sub>AA</sub><br><sub>A</sub> = 2 π Q N  $(PAH)_{AA} = 2 \pi Q N$ AÇÃO DA INTEGRAÇÃO CASCO-HÉLICE -<br>
MOTOR<br>
QÃO DA POTÊNCIA ABSORVIDA PELO HÉLICE EM ÁGU<br>
ABERTA – (PAH)<sub>AA</sub><br>
(PAH)<sub>AA</sub> = 2 π Q N<br>
Q= C<sub>3</sub> (N) [(K<sub>Q</sub> (J))<sub>0</sub> – b Va / C<sub>2</sub> (N)]<br>
H)<sub>AA</sub> = 2 π N[C<sub>3</sub> (N) [(K<sub>Q</sub> (J))<sub>0</sub> – b V<sub></sub> ARAÇÃO DA INTEGRAÇÃO CASCO-HÉLICE -<br>
MOTOR<br>
NTAÇÃO DA POTÊNCIA ABSORVIDA PELO HÉLICE EM ÁGUA<br>
ABERTA — (PAH)<sub>AA</sub><br>
(PAH)<sub>AA</sub> = 2 π Q N<br>
Q= C<sub>3</sub> (N) [(K<sub>Q</sub> (J))<sub>0</sub> – b Va / C<sub>2</sub> (N)]<br>
(PAH)<sub>AA</sub> = 2 π N[C<sub>3</sub> (N) [(K<sub>Q</sub> (J))  $DTOR$ <br>  $ABSORVIDA PELO HÉLICE EM ÁGUA  
\nA – (PAH)<sub>AA</sub>  
\nQ N  
\nb Va / C<sub>2</sub> (N)]  
\n(K<sub>Q</sub> (J))<sub>0</sub> – b V<sub>a</sub> / C<sub>2</sub> (N)]]  
\n)- d"(N<sub>1</sub>) V<sub>a</sub>  
\n
$$
C_3 (N_1) (K_Q(J))_0
$$$ 

Mas

$$
Q = C_3(N) \left[ (K_Q(J))_0 - b \, \text{Va} \, / \, C_2(N) \right]
$$

Portanto:

 $/C_2(N)$ ]]

para  $N = N1$  tem-se:

 $(PAH)_{AA} = ((PAH)_{AA})_0 (N_1) - d''(N_1) V_a$ 

em que

 $((PAH)_{AA})_0(N_1) = 2\pi N_1C_3(N_1) (K_0(J))_0$ d''(N<sub>1</sub>) =  $2\pi N_1 C_3(N_1) d / C_2 (N_1)$  Representação das curvas de potência absorvida pelo hélice em água aberta em função da velocidade de avanço

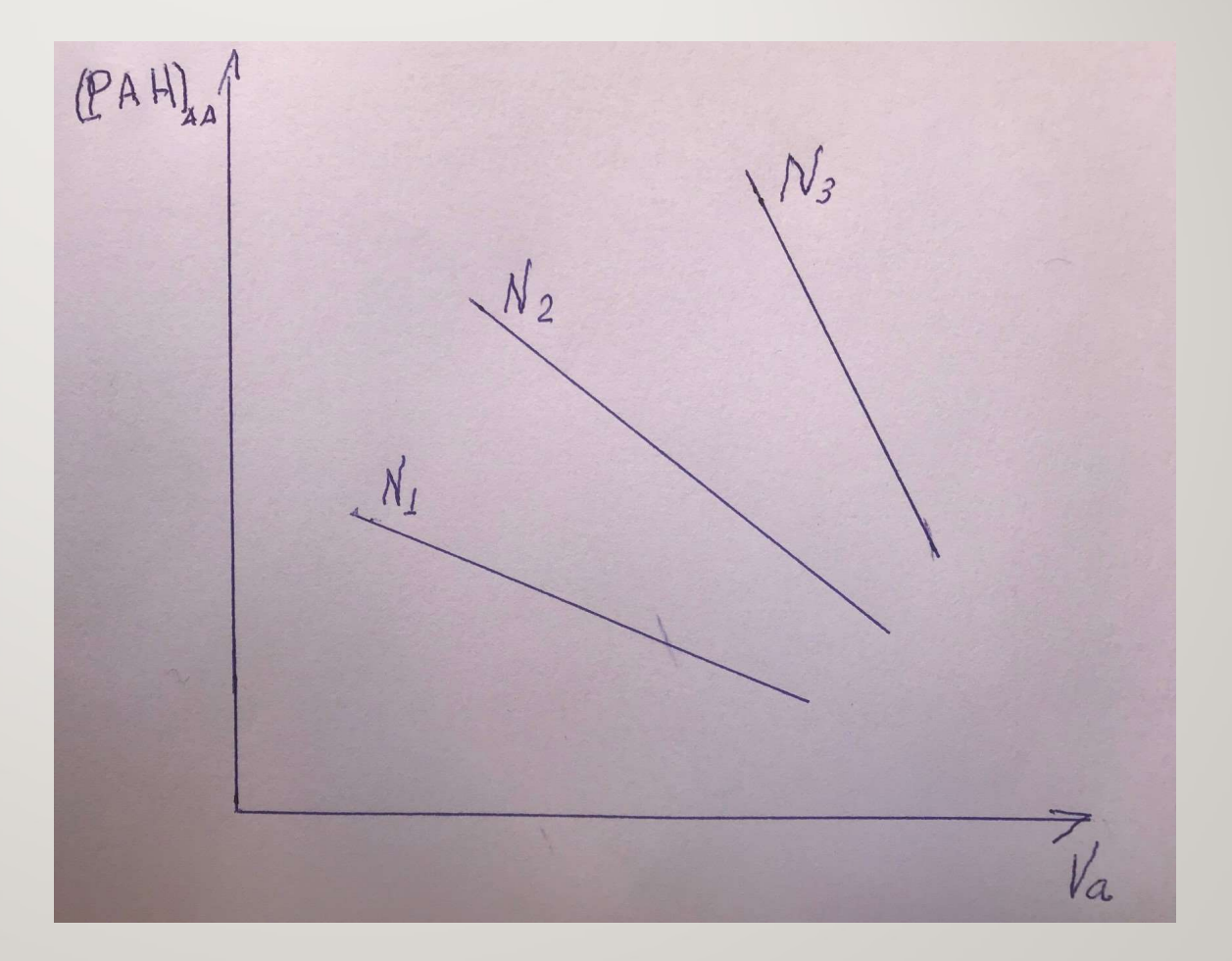

## COMENTÁRIOS SOBRE A INTEGRAÇÃO<br>CASCO - HÉLICE<br>as de Resistência do casco são plotadas em função da velocidade do 1. As curvas de Resistência do casco são plotadas em função da velocidade do mavio<br>2. As curvas de Resistência do casco são plotadas em função da velocidade do mavio<br>2. As curvas de potência absorvida pelo hélice em água a COMENTÁRIOS SOBRE A INTEGRAÇÃO<br>CASCO - HÉLICE<br>1. As curvas de Resistência do casco são plotadas em função da velocidade do<br>navio<br>2. As curvas de potência absorvida pelo hélice em água aberta são plotadas em<br>função da veloc **COMENTÁRIOS SOBRE A INTEGRAÇÃO**<br>CASCO - HÉLICE<br>1. As curvas de Resistência do casco são plotadas em função da velocid<br>navio<br>2. As curvas de potência absorvida pelo hélice em água aberta são plota<br>função da velocidade de **ITÁRIOS SOBRE A INTEGRAÇÃO<br>
CASCO - HÉLICE**<br>
stência do casco são plotadas em função da velocidade<br>
oria absorvida pelo hélice em água aberta são plotadas<br>
de de avanço<br>
zer uma transformação de variável para utilizar o

- navio
- função da velocidade de avanço
- **SOMENTÁRIOS SOBRE A INTEGRAÇÃO<br>
CASCO HÉLICE<br>
1.** As curvas de Resistência do casco são plotadas em função da velocidade do<br>
navio<br>
2. As curvas de potência absorvida pelo hélice em água aberta são plotadas em<br>
função gráfico
- 

Isto é:

## COMENTÁRIOS SOBRE A INTEGRAÇÃO<br>HÉLICE - MOTOR<br>ração hélice – motor deve-se considerar a equação do movimento<br>J dO/ dt = O. COMENTÁRIOS SOBRE A INTEGRAÇÃO<br>
HÉLICE - MOTOR<br>
Para a integração hélice – motor deve-se considerar a equação do movimento<br>
onde:<br>
J é o momento de inércia total do sistema propulsor<br>
J é o momento de inércia total do sis **IENTÁRIOS SOBRE A INTEGRAÇÃO<br>HÉLICE - MOTOR<br>hélice – motor deve-se considerar a equação do mo<br>J dΩ/ dt = Q<sub>r</sub><br>nto de inércia total do sistema propulsor<br>dade angular do eixo propulsor (Ω = 2ΠΝ):**

onde:

J é o momento de inércia total do sistema propulsor Ω é a velocidade angular do eixo propulsor (Ω = 2ΠN);  $Q_r$  é a resultante dos conjugados que atuam sobre o eixo;<br> $Q_r = Q_m - Q_o - Q_{at}$ COMENTÁRIOS SOBRE A INTEC<br>
HÉLICE - MOTOR<br>
integração hélice – motor deve-se considerar a equa<br>
J dΩ/ dt = Q<sub>r</sub><br>
J é o momento de inércia total do sistema propulsor<br>
Ω é a velocidade angular do eixo propulsor (Ω = 2ΠN<br>
Q<sub></sub> ENTÁRIOS SOBRE A INTEGRA<br>
HÉLICE - MOTOR<br>
lice – motor deve-se considerar a equação d<br>
dΩ/ dt = Q<sub>r</sub><br>
o de inércia total do sistema propulsor<br>
nde angular do eixo propulsor (Ω = 2ΠN);<br>
nte dos conjugados que atuam sobre em que  $Q_m$ ,  $Q_p$  e  $Q_{at}$  são respectivamente os torques do motor, do propulsor e de MENTÁRIOS SOBRE A INTEGRAÇÃO<br>
FIÉLICE - MOTOR<br>
lo hélice – motor deve-se considerar a equação do movimento<br>
J dΩ/ dt = Q,<br>
mento de inércia total do sistema propulsor<br>
ocidade angular do eixo propulsor (Ω = 2ΠN);<br>
sultan atrito HELICE - MOTOR<br>
- motor deve-se considerar a equação do movim<br>
dt = Q<sub>r</sub><br>
inércia total do sistema propulsor<br>
angular do eixo propulsor (Ω = 2ΠN);<br>
los conjugados que atuam sobre o eixo;<br>
at<br>
prespectivamente os torques

Para a condição de regime permanente:

Portanto

$$
Q_m = Q_p + Q_{at}
$$

# COMENTÁRIOS SOBRE A INTEGRAÇÃO<br>HÉLICE - MOTOR<br>do o resultado anterior,<br>Q, = Q, + Q,

Considerando o resultado anterior,  $Q_m = Q_p + Q_{at}$ e multiplicando os 2 lados por 2 π N vem  $Pot<sub>m</sub> = PAH + Pot<sub>at</sub>$ Ou, de outra forma  $PAH = Pot_m e_t$ Mas  $PAH = (PAH)_{AA} / e_{rr}$ Logo  $(PAH)_{AA} = Pot_m (e_m e_t)$ Portanto, para colocar em um mesmo gráfico de potência, define-se:

Pot Req =  $(PAH)_{AA}$  /  $e_{rr}e_t$ 

Representação das curvas de potência requerida em função da velocidade do navio

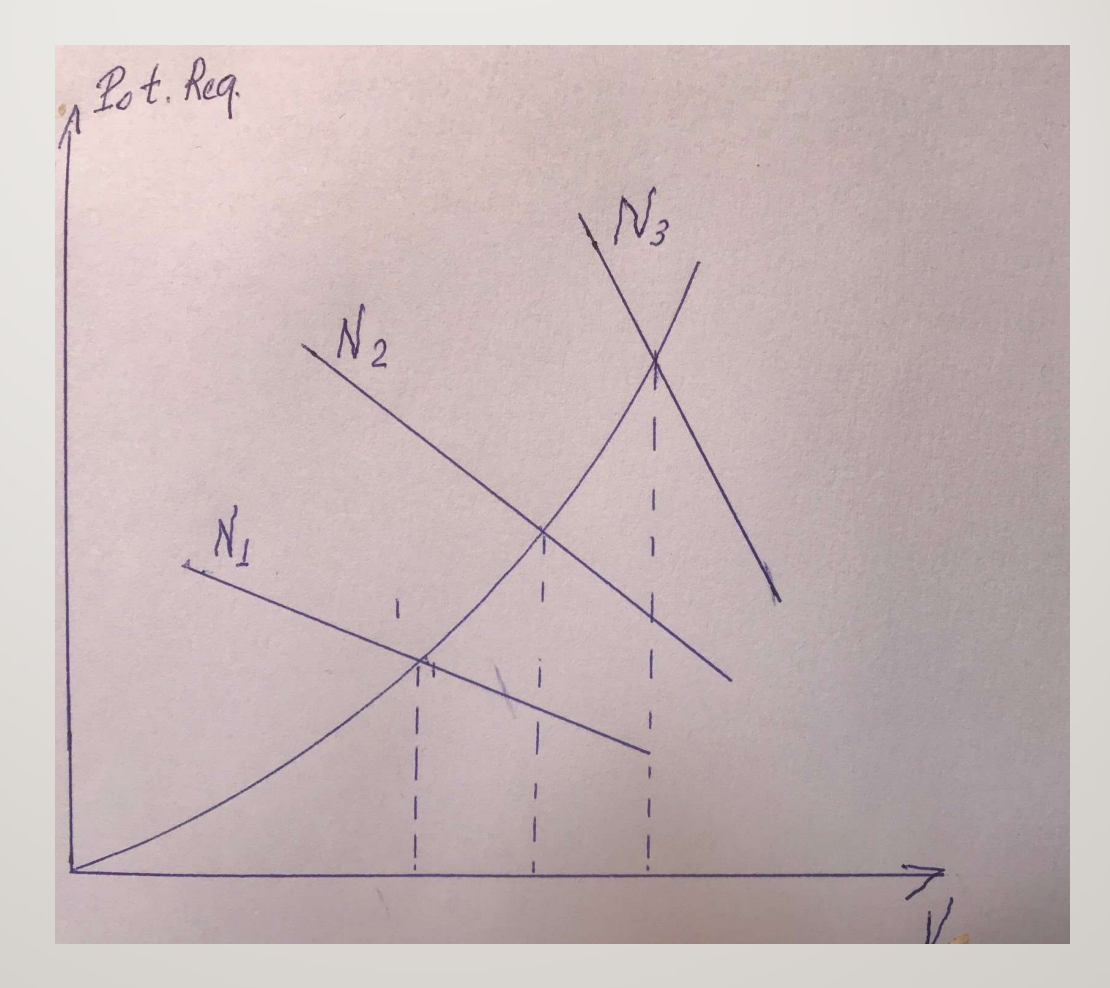

# PREPARAÇÃO DO DIAGRAMA DE INTEGRAÇÃO CASCO-HÉLICE - MOTOR

APRESENTAÇÃO DE UMA SEQUÊNCIA DE PASSOS PARA ELABORAÇÃO DE UM PROCEDIMENTO PARA ANÁLISE DE DESEMPENHO DO SISTEMA PROPULSOR

## PREPARAÇÃO DO DIAGRAMA DE INTEGRAÇÃO CASCO-HÉLICE - MOTOR

Primeiro passo Representação das curvas de empuxo do hélice em função da velocidade de avanço

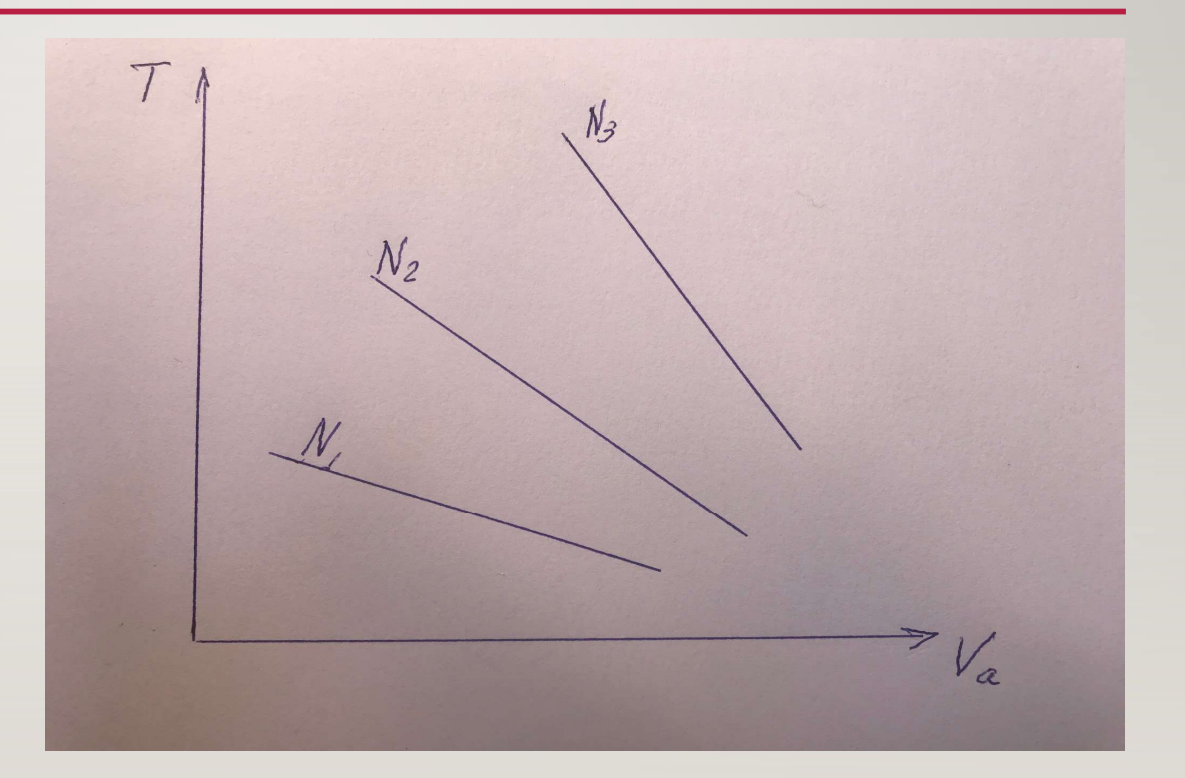

## PREPARAÇÃO DO DIAGRAMA DE INTEGRAÇÃO<br>CASCO-HÉLICE - MOTOR<br>EARLA

Segundo passo Representação das curvas de potência absorvida pelo hélice em água aberta em função da velocidade de avanço

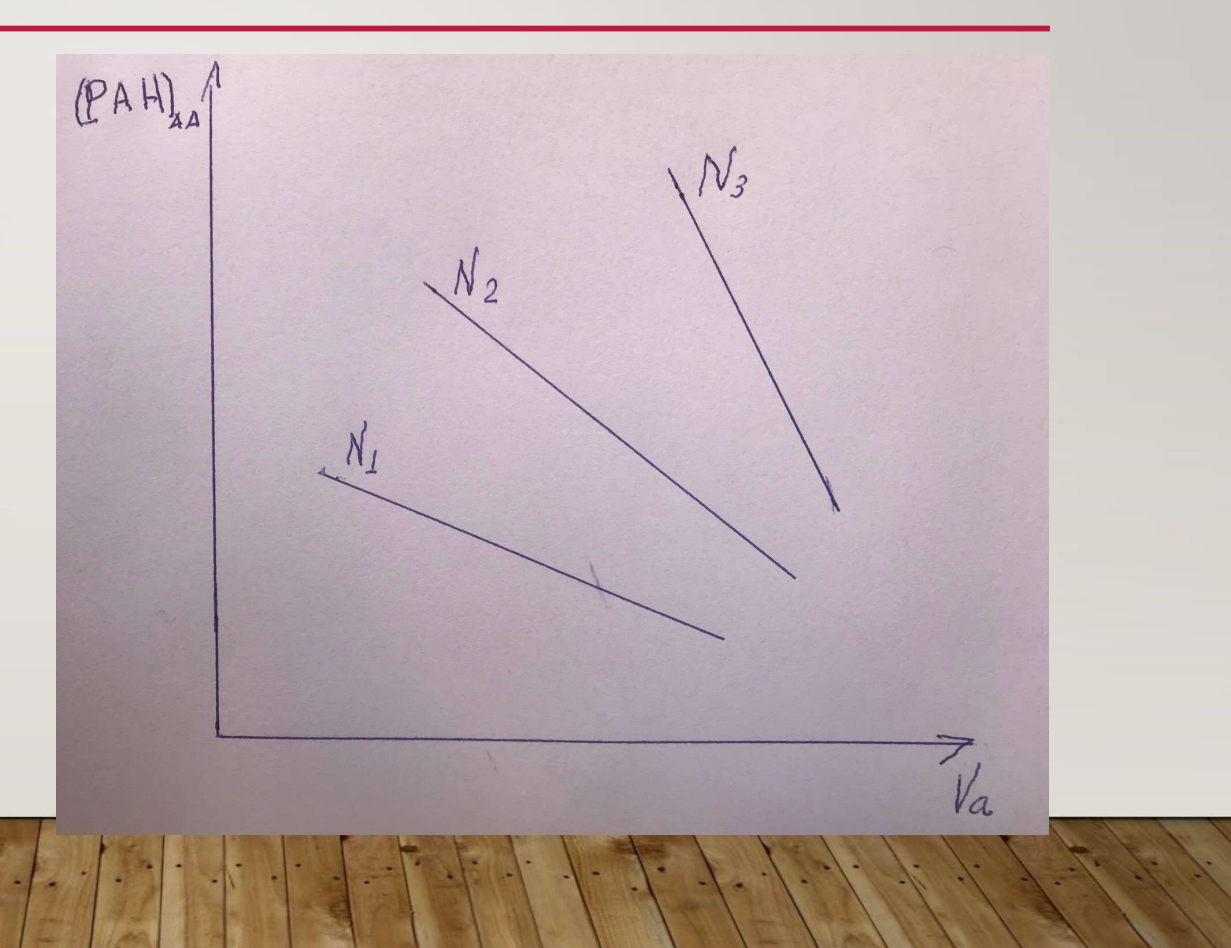

## PREPARAÇÃO DO DIAGRAMA DE INTEGRAÇÃO CASCO-HÉLICE - MOTOR

Terceiro passo Representação das curvas de empuxo líquido do hélice em função da velocidade do navio

 $T^* = T(1-t)$  $V = Va / (1-w)$ 

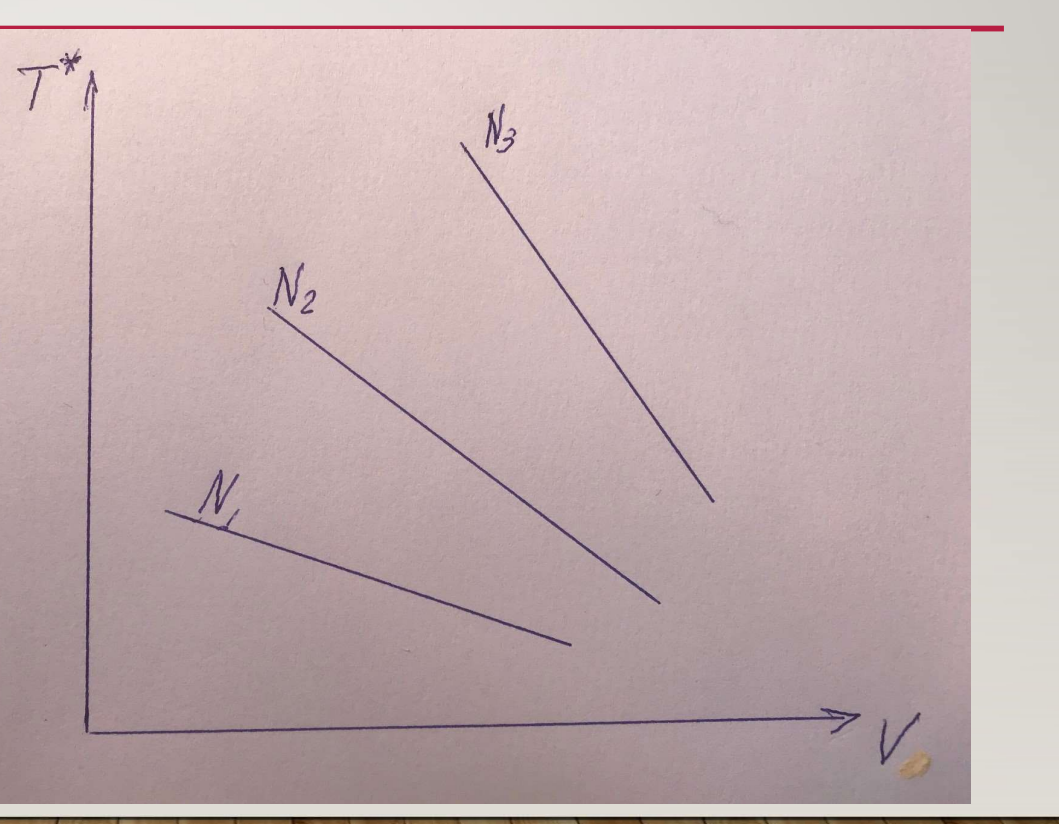

## PREPARAÇÃO DO DIAGRAMA DE INTEGRAÇÃO<br>CASCO-HÉLICE - MOTOR<br>Resta Requestada

Quarto passo Representação das curvas de potência requerida pelo hélice em função da velocidade de avanço

Pot Req = (PAH)  $/(e_t e_{rr})$  $V = Va / (1-w)$ 

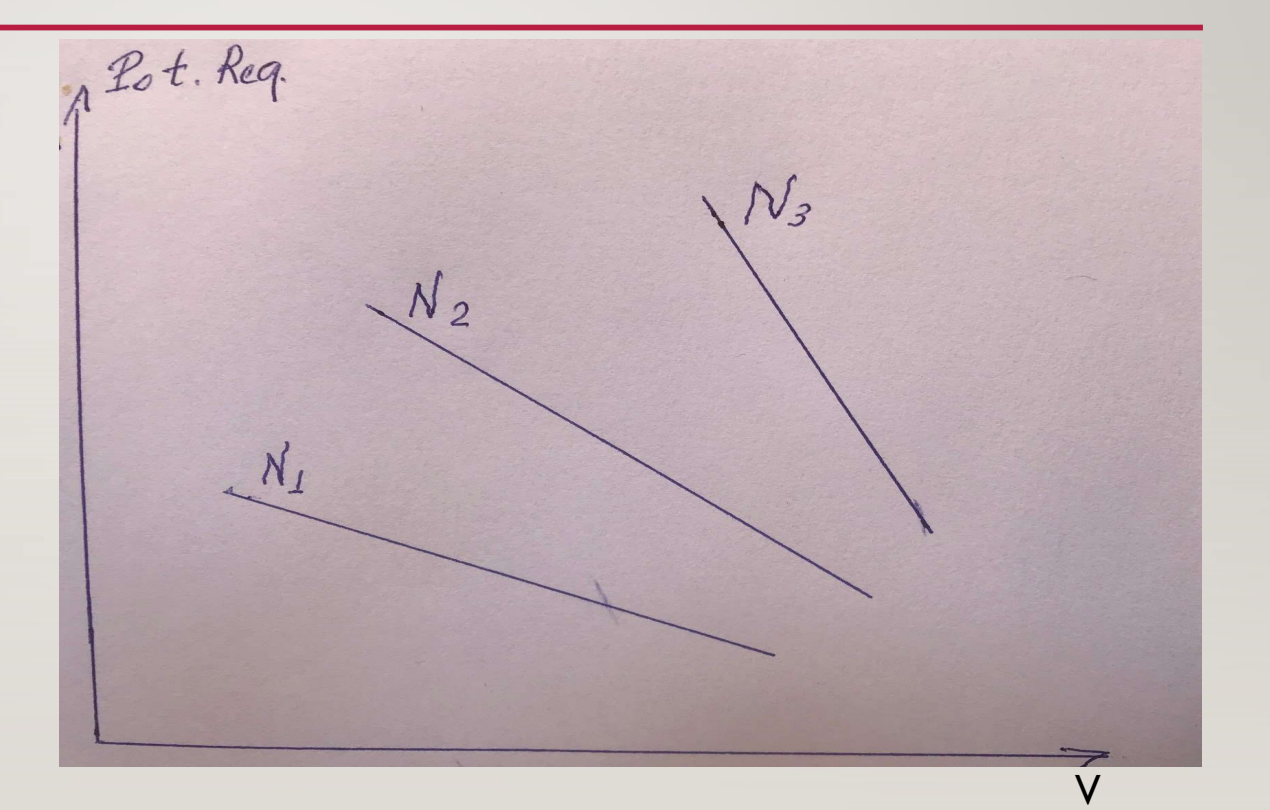

## OBSERVAÇÃO

COM A MECANIZAÇÃO DO PROCEDIMENTO PODE-SE SUPRIMIR OS PASSOS 1 E 2, INDO DIRETAMENTE PARA OS PASSOS 3 E 4

## PREPARAÇÃO DO DIAGRAMA DE INTEGRAÇÃO CASCO-HÉLICE - MOTOR

Quinto passo Gráfico de forças Representação das curvas de empuxo do hélice e da resistência do navio em função da velocidade

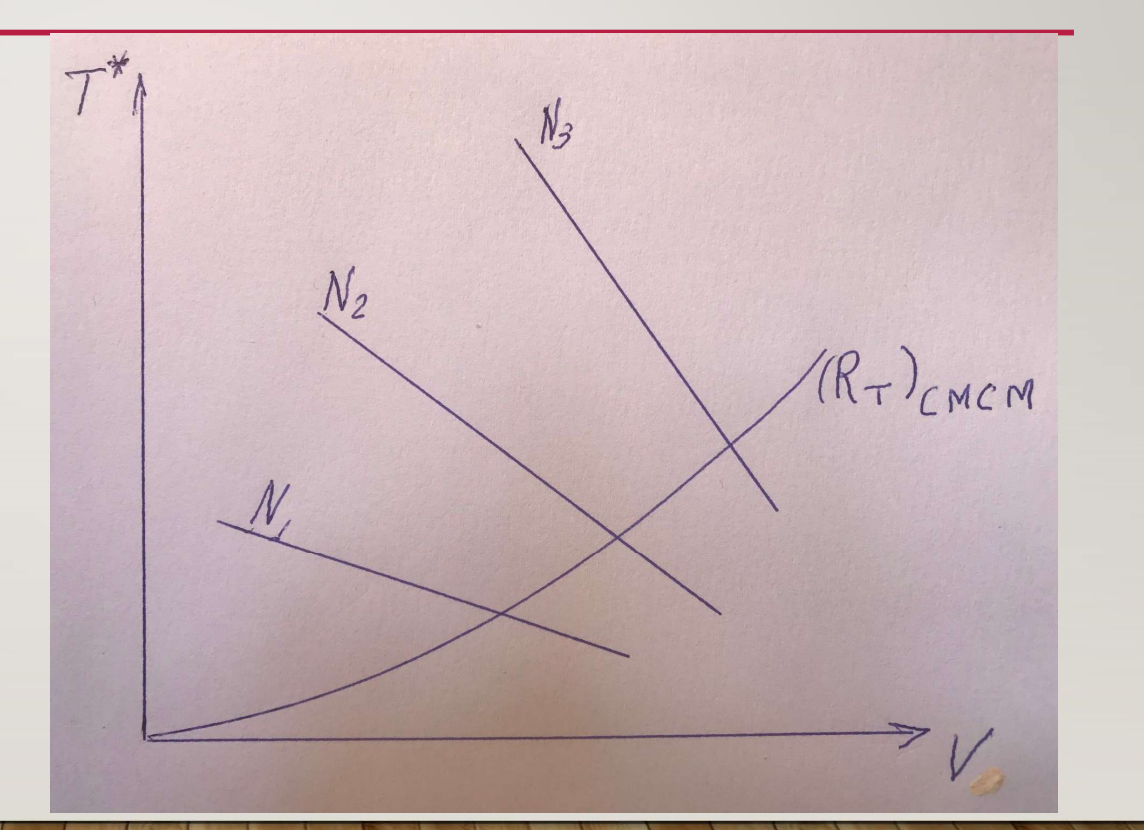

# PREPARAÇÃO DO DIAGRAMA DE INTEGRAÇÃO<br>CASCO-HÉLICE - MOTOR<br>exto passo  $\overline{\tau^*\uparrow}$

Sexto passo Gráfico de forças Determinação dos pontos de interação Cada ponto Aj define um ponto de regime permanente

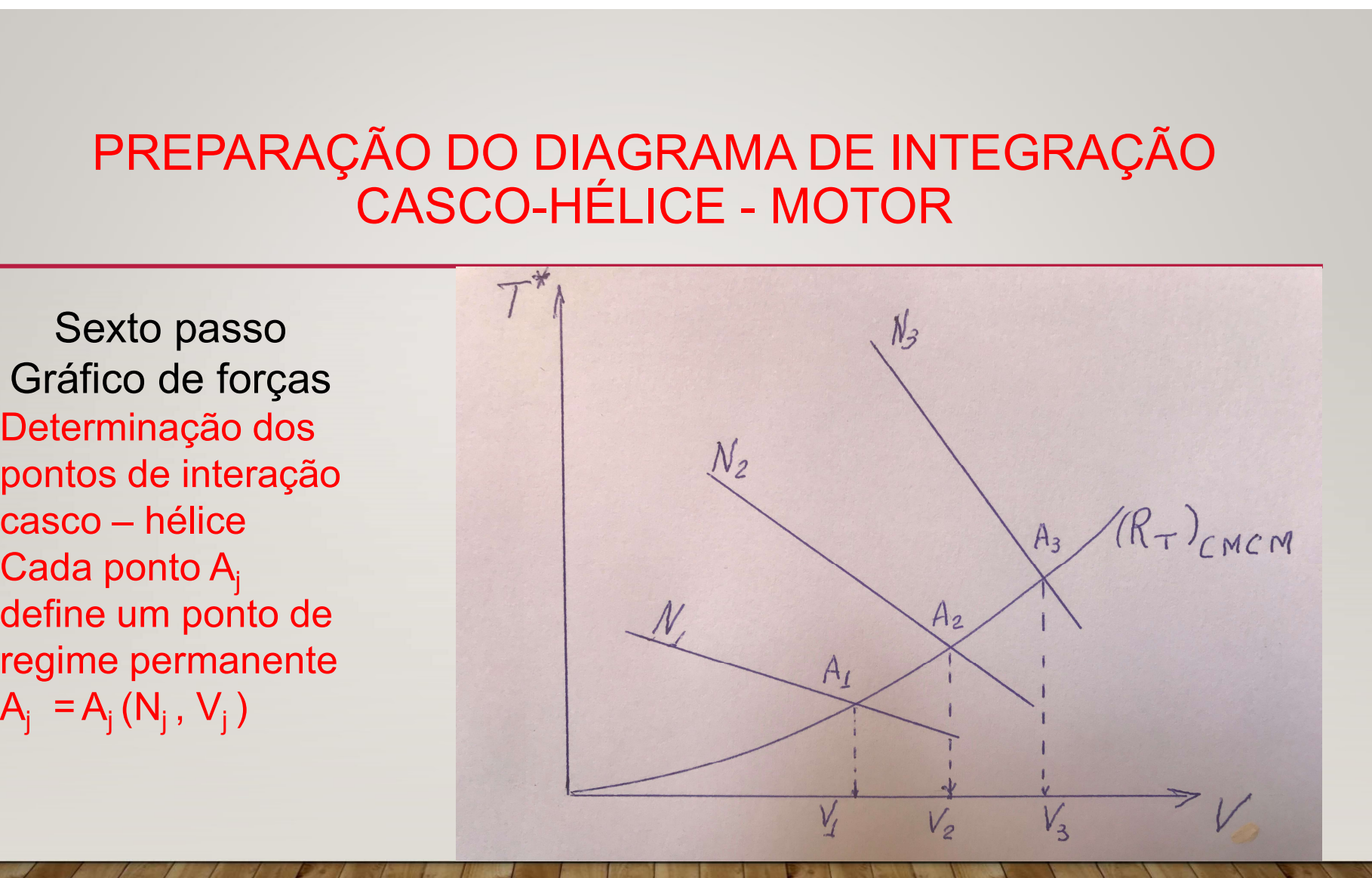

# PREPARAÇÃO DO DIAGRAMA DE INTEGRAÇÃO<br>CASCO-HÉLICE - MOTOR<br>étimo passo<br>co de potência

Sétimo passo Gráfico de potência  $A^{R_{o}t. Req}$ Determinação dos pontos de interação casco – hélice no diagrama de integração Cada ponto do gráfico de força  $A_j$ <br> $A_i = A_i (N_i, V_i)$ **PREPARAÇÃO DO DIAGRA<br>
CASCO-HÉLICE**<br>
Sétimo passo<br>
Gráfico de potência<br>
Determinação dos pontos<br>
de interação casco –<br>
hélice no diagrama de<br>
integração<br>
Cada ponto do gráfico de<br>
força  $A_j$ <br>  $A_j = A_j (N_j, V_j)$ <br>
tem seu corr tem seu correspondente No gráfico de potência Bj  $B_i = B_i (N_i, V_i)$ 

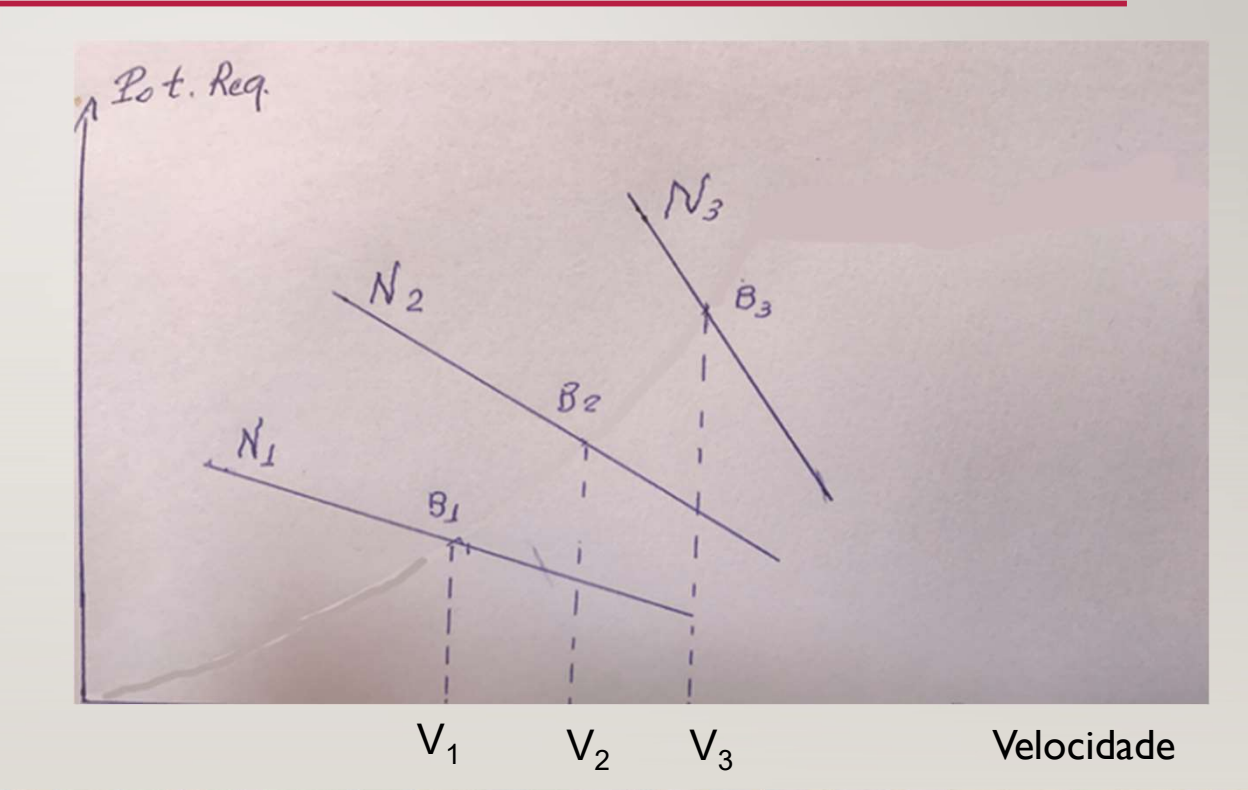

## **PREPARAÇÃO DO DIAGRAMA DE INTEGRAÇÃO<br>CASCO-HÉLICE - MOTOR<br>Ditavo passo<br>áfico de potência**

Oitavo passo Gráfico de potência Levantamento da curva de potência requerida casco – hélice passando pelos pontos  $B_i = B_i (N_i, V_i)$ 

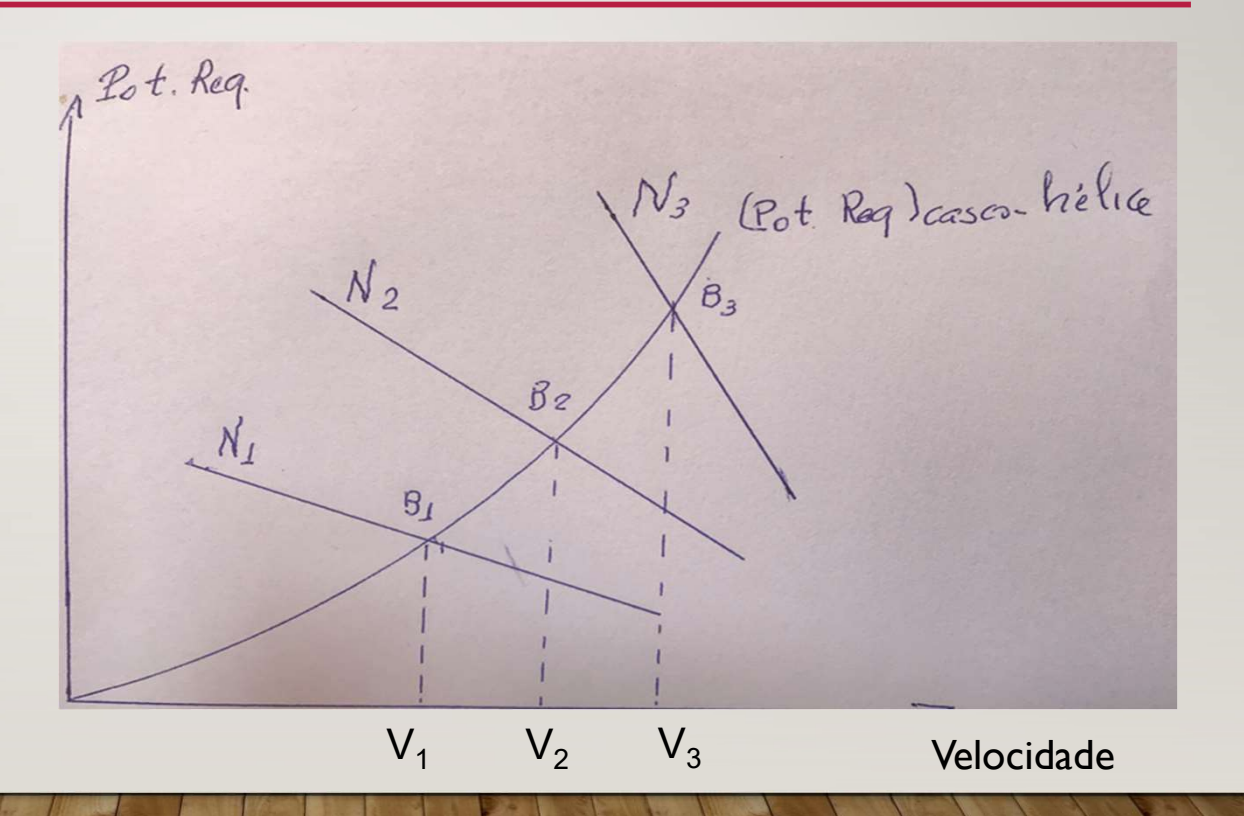

# PREPARAÇÃO DO DIAGRAMA DE INTEGRAÇÃO<br>CASCO-HÉLICE - MOTOR<br>o os gráficos de força e potência tem como eixo comum a

Como os gráficos de força e potência tem como eixo comum a velocidade coloca-se no mesmo digrama os dois gráficos Para isto efetua-se uma rotação de 180 graus no eixo de forças

A vantagem desta mudança é que fica mais simples determinar os pontos  $B_i = B_i (N_i, V_i)$  a partir dos pontos  $A_i = A_i (N_i, V_i)$ 

NONO PASSO Diagrama de integração Curvas do hélice NONO PASSO<br>Diagrama de integração<br>Curvas do hélice<br>- empuxo líquido - T\*<br>- potência requerida - PR

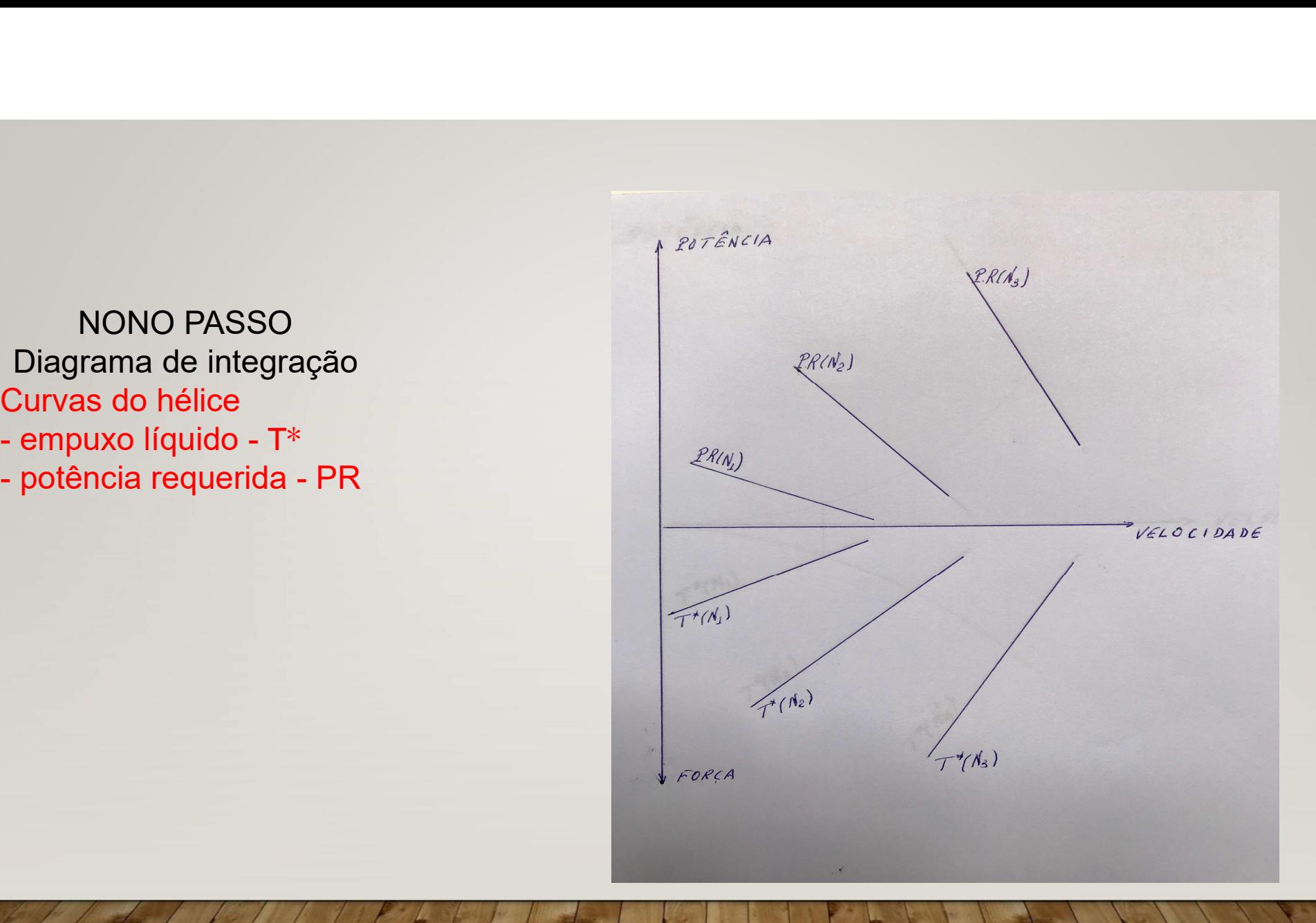

DÉCIMO PASSO RACIAL PROPERTY Desenha-se no gráfico de<br>força a curva de força a curva de resistência do casco Obtém-se os pontos  $A_j = A_j (N_j, V_j)$ 

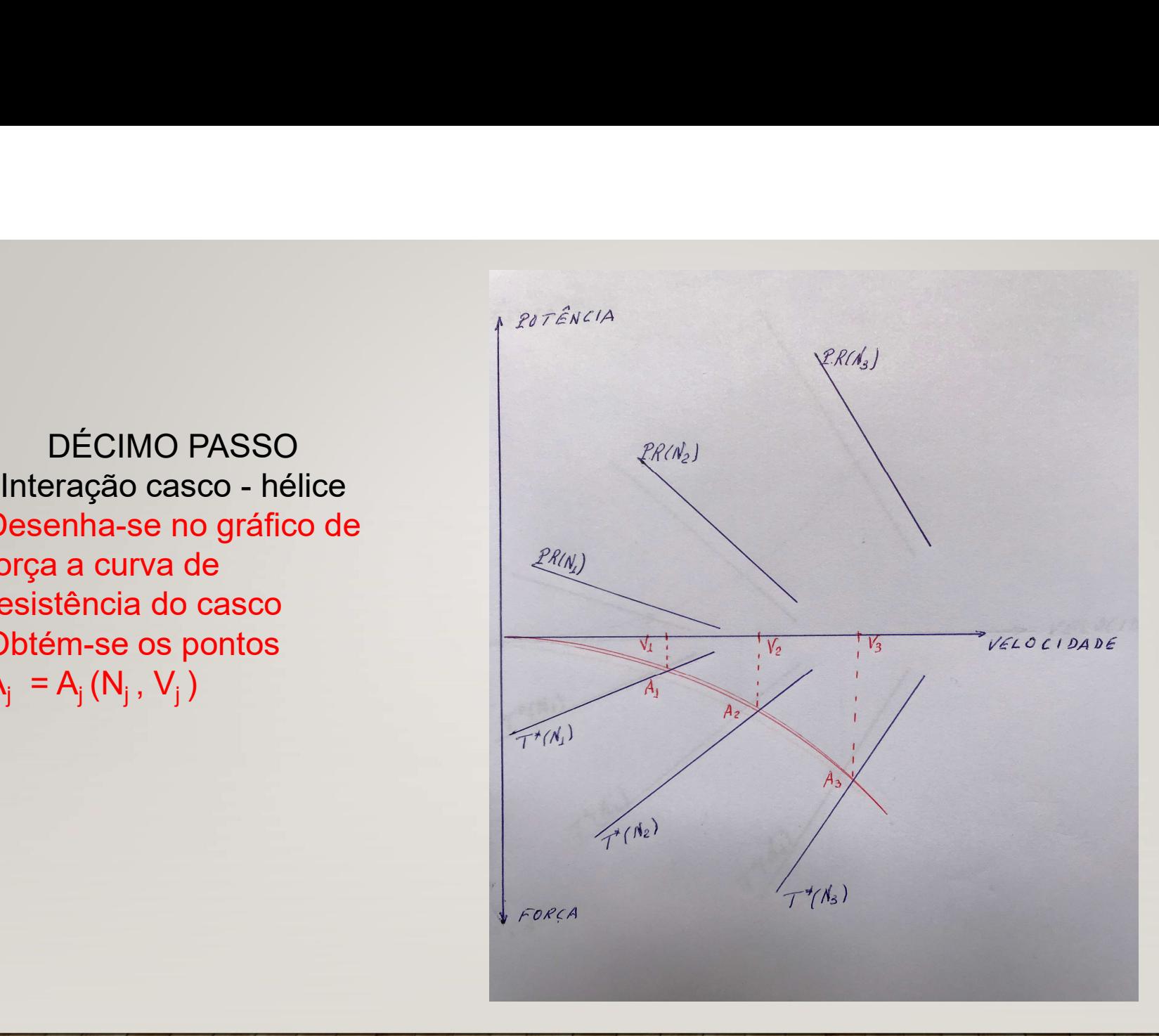

DÉCIMO PRIMEIRO PASSO RAMAN PASSO Marcam-se os pontos  $B_j = B_j(N_j, V_j) e^{j\omega_j}$ desenha-se a curva de potência requerida

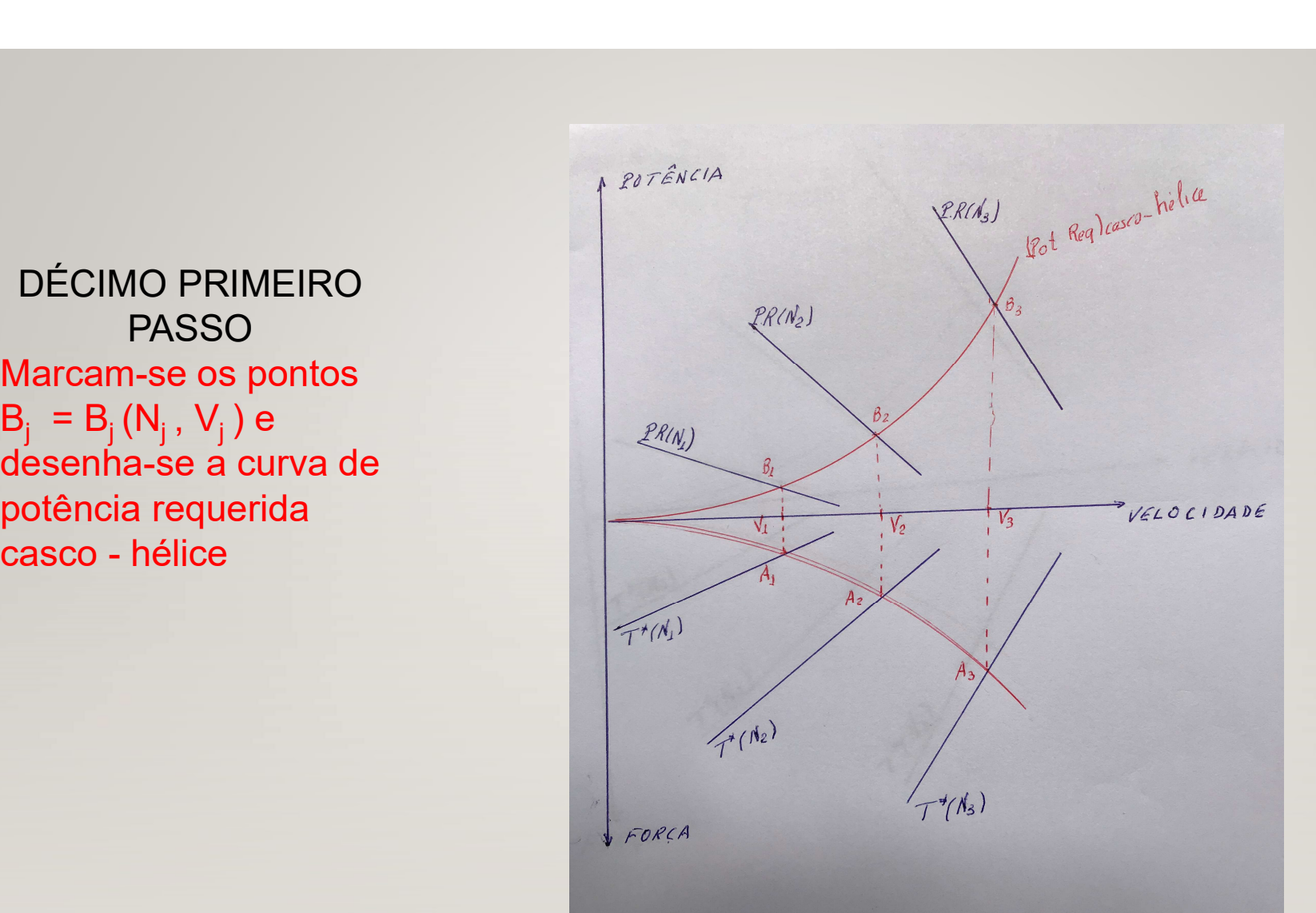

## CONSIDERAÇÕES PRELIMINARES PARA INTEGRAÇÃO HÉLICE - MOTOR CONSIDERAÇÕES PRELIMINARES PARA INTEGRAÇÃO<br>
HÉLICE - MOTOR<br>
1. GRÁFICO DE POTÊNCIA EM FUNÇÃO DA ROTAÇÃO DO MOTOR<br>
Pode-se representar a região de operação do motor<br>
2. CURVA DE POTÊNCIA PEQUERIDA CASCO. HÉLICE

- Pode-se representar a região de operação do motor
- CONSIDERAÇÕES PRELIMINARES PARA INTEGRAÇÃO<br>
HÉLICE MOTOR<br>
2. CURVA DE POTÊNCIA EM FUNÇÃO DA ROTAÇÃO DO MOTOR<br>
Pode-se representar a região de operação do motor<br>
2. CURVA DE POTÊNCIA REQUERIDA CASCO HÉLICE<br>
A curva de p A curva de potência versus velocidade, do diagrama de integração, pode ser convertida numa curva potência versus rotação
- 3. REPRESENTAÇÃO NUMA MESMA FIGURA

## GRÁFICO DE POTÊNCIA EM FUNÇÃO DA ROTAÇÃO DO **MOTOR**

Região de operação PMC. do motor Delimitada pelas curvas de rotação máxima e mínima e de pressão média efetiva no freio máxima e mínima Identificação do ponto de

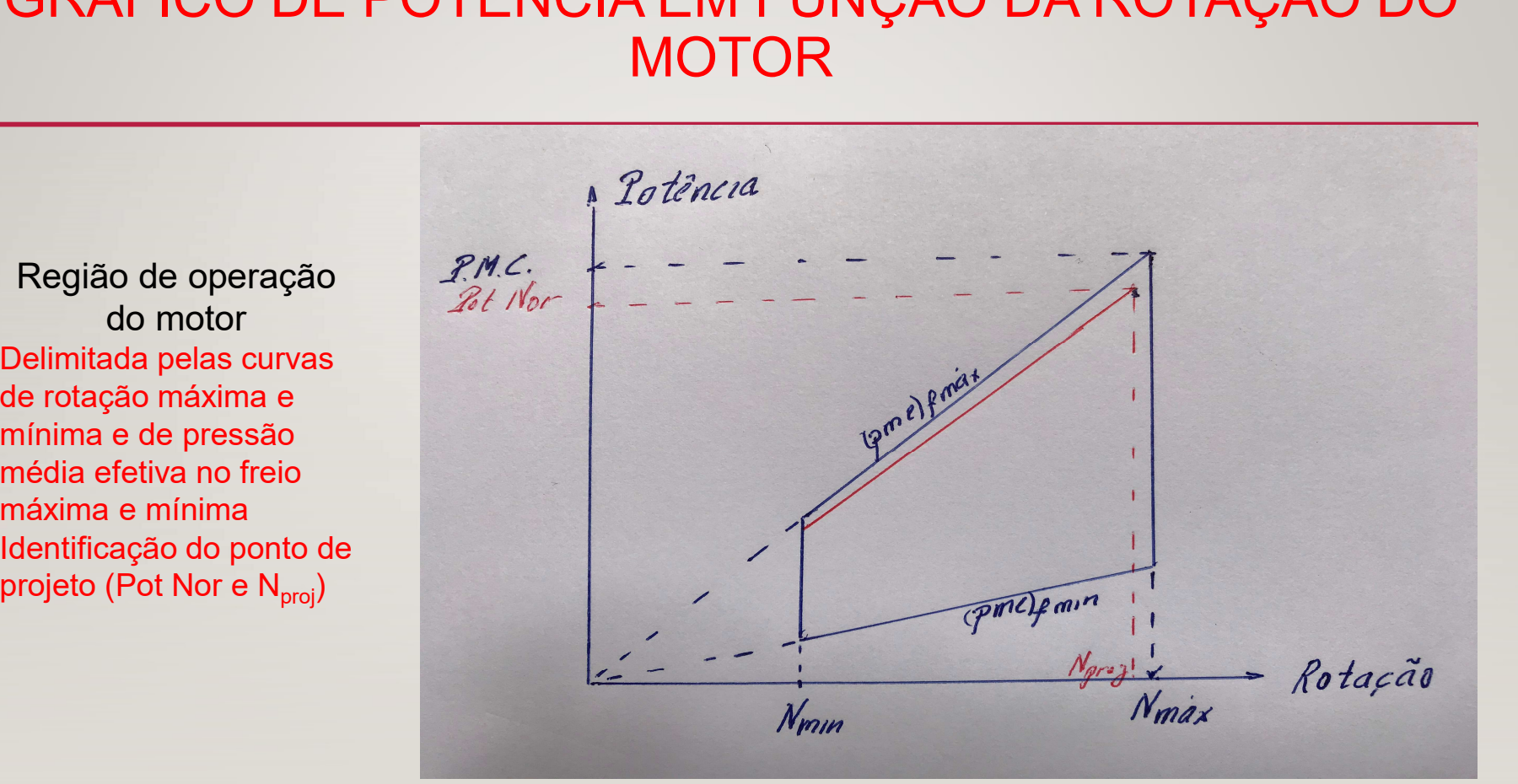

# REPRESENTAÇÃO NUMA MESMA FIGURA DAS<br>CURVAS DO MOTOR E DO CASCO - HÉLICE

Região de operação do motor e Curva de potência Observação: pode-se verificar quais os pontos da curva de potência requerida estão dentro da região de operação do motor

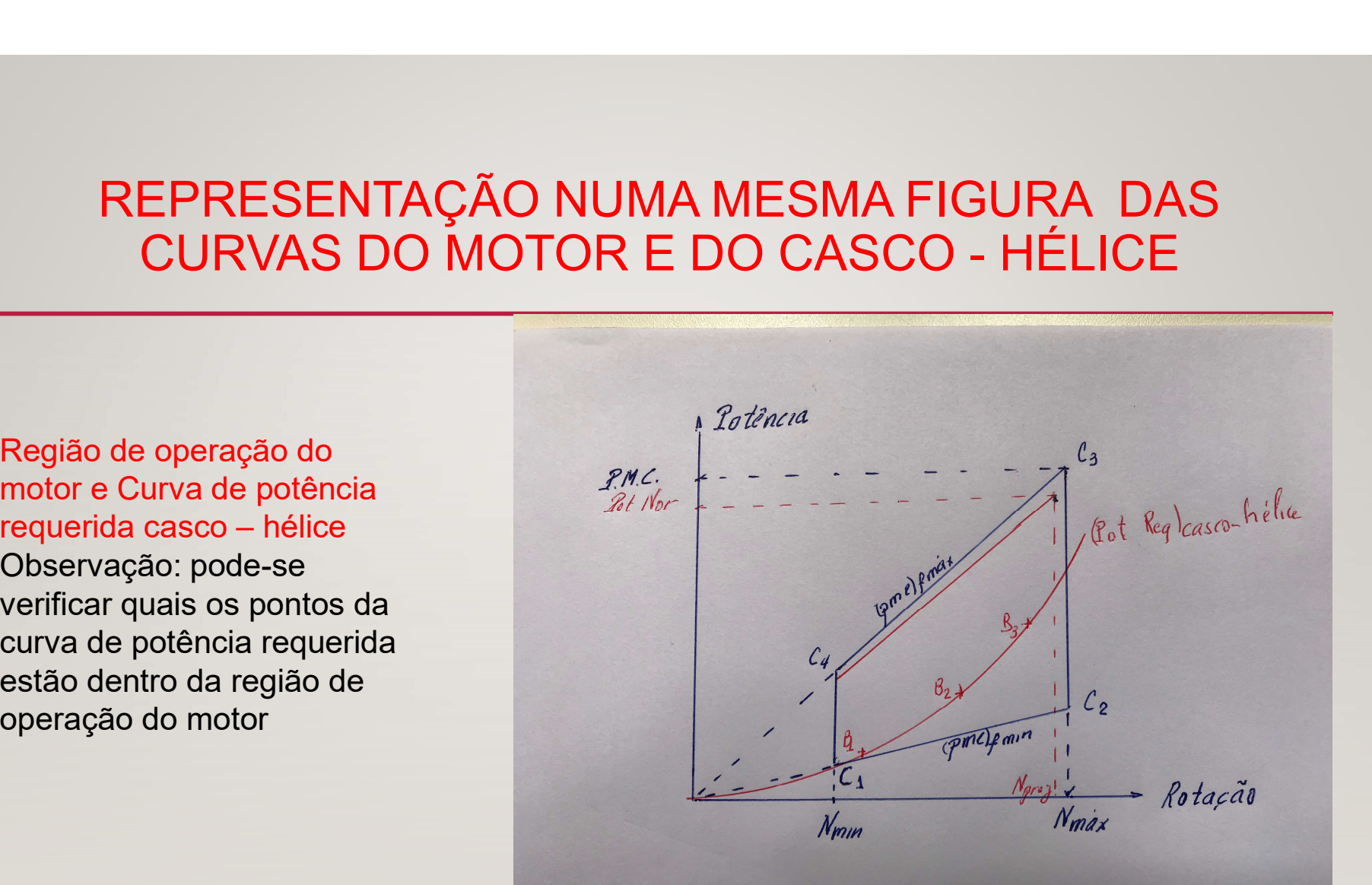

# PREPARAÇÃO PARA A INTEGRAÇÃO CASCO – HÉLICE - MOTOR

No slide anterior a curva de potência requerida foi desenhada no gráfico do motor

É possível analisar a integração com o motor neste diagrama

Porém, é mais conveniente representar a região de operação do motor no gráfico de potência do diagrama de integração

Para isto os pontos que limitam a região de operação do motor  $C_i$  j = 1 a 4, mostrados no próximo slide, são transferidos para o gráfico

As curvas que unem esses pontos delimitam a região de operação

## Identificação dos  $C_1$ : (N<sub>min</sub>, (pme)<sub>fmin</sub>)  $\mathsf{C}_2$ : ( $\mathsf{N}_{\mathsf{max}}$ , (pme)<sub>fmin</sub>)  $\mathsf{C}_3$ : ( $\mathsf{N}_{\mathsf{max}}$ , (pme)<sub>fmax</sub>)  $\mathsf{C}_4$ : (N<sub>min</sub>, (pme)<sub>fmax</sub>)

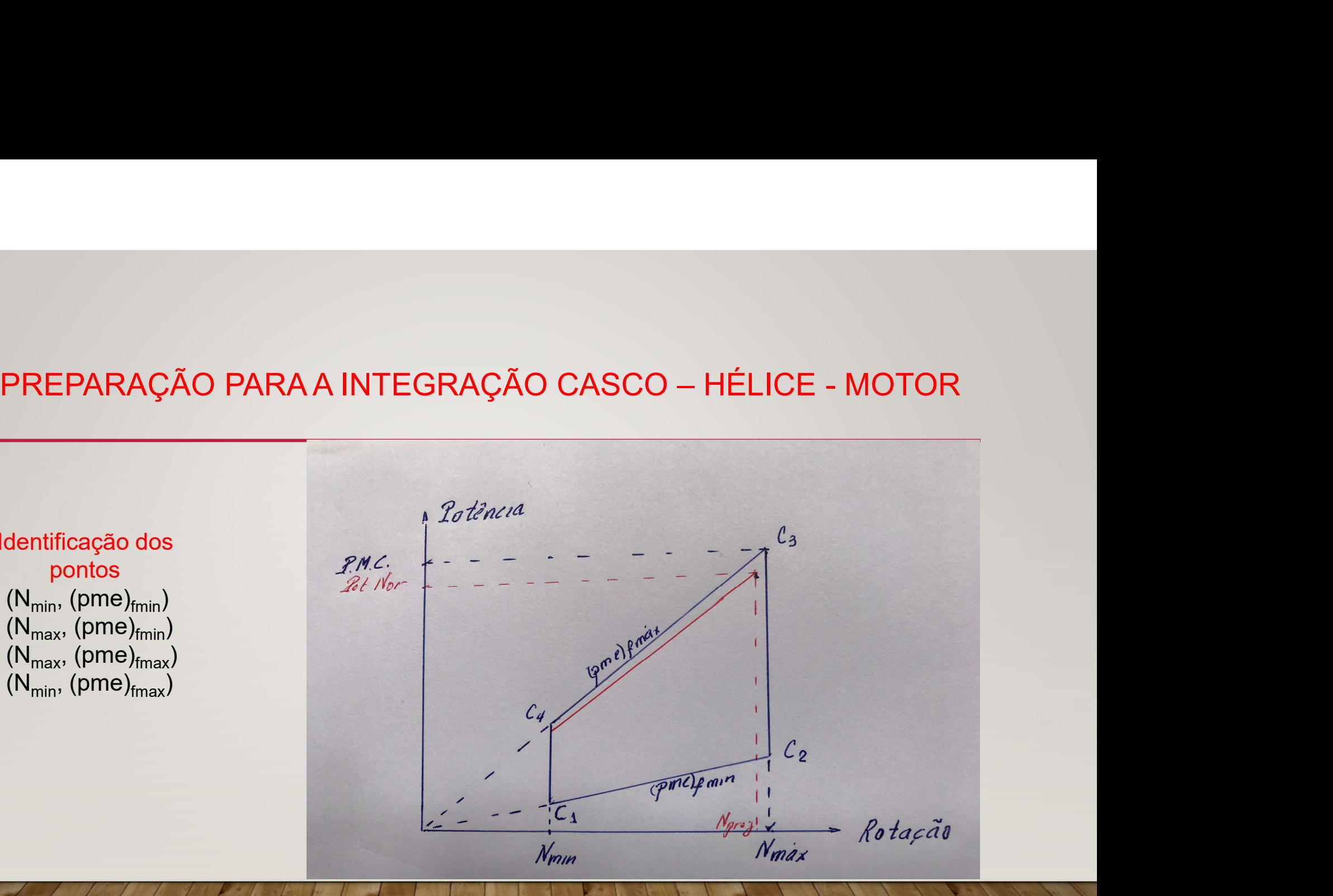

## DÉCIMO SEGUNDO PASSO Marcam-se os pontos  $C_j = C_j (N_j, Pot_j)$  e desenha-se a região de potência do motor

## Observação:

A transferência da região de operação feita vale para instalação direta em que motor e hélice têm a mesma rotação

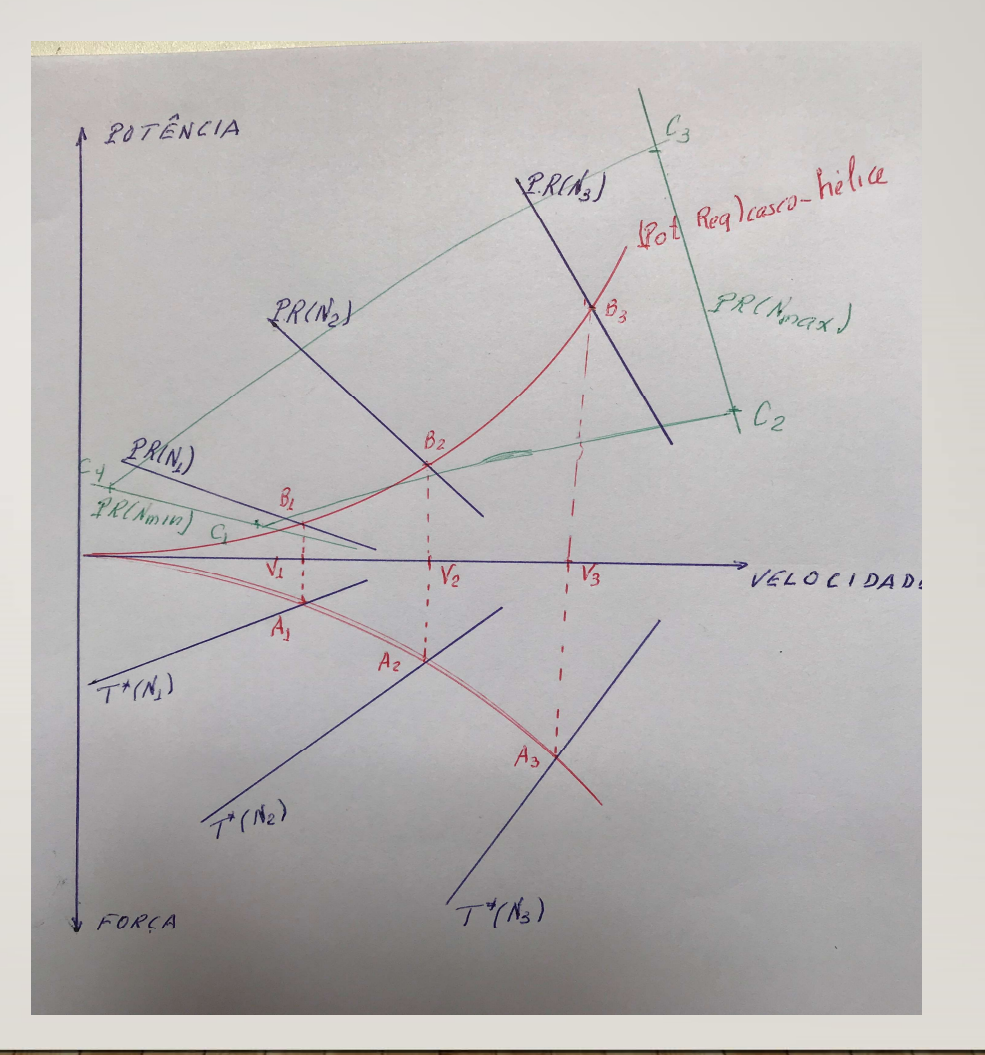

## RESOLUÇÃO DA QUESTÃO ILUSTRATIVA RESOLUÇÃO DA QUESTÃO ILUSTRATIVA<br>
APLICAÇÃO DO PROCEDIMENTO<br>
1. Desenhar o diagrama de integração<br>
- com os gráficos de força e potência em função da velocidade<br>
2. Representar o ponto de projeto neste diagrama RESOLUÇÃO DA QUESTÃO ILUSTRATIVA<br>
APLICAÇÃO DO PROCEDIMENTO<br>
Desenhar o diagrama de integração<br>
com os gráficos de força e potência em função da velocidade<br>
Representar o ponto de projeto neste diagrama<br>
- P: no gráfico de RESOLUÇAO DA QUESTAO ILUSTRATIVA<br>
APLICAÇÃO DO PROCEDIMENTO<br>
Desenhar o diagrama de integração<br>
com os gráficos de força e potência em função da velocidade<br>
Representar o ponto de projeto neste diagrama<br>
- P: no gráfico d

## APLICAÇÃO DO PROCEDIMENTO

1. Desenhar o diagrama de integração

- 
- 2. Representar o ponto de projeto neste diagrama
	-
	-

(Veja Figura 1)

## Figura 1

Representação do ponto de projeto da nova instalação propulsora

Hipótese: Resistência de casco novo

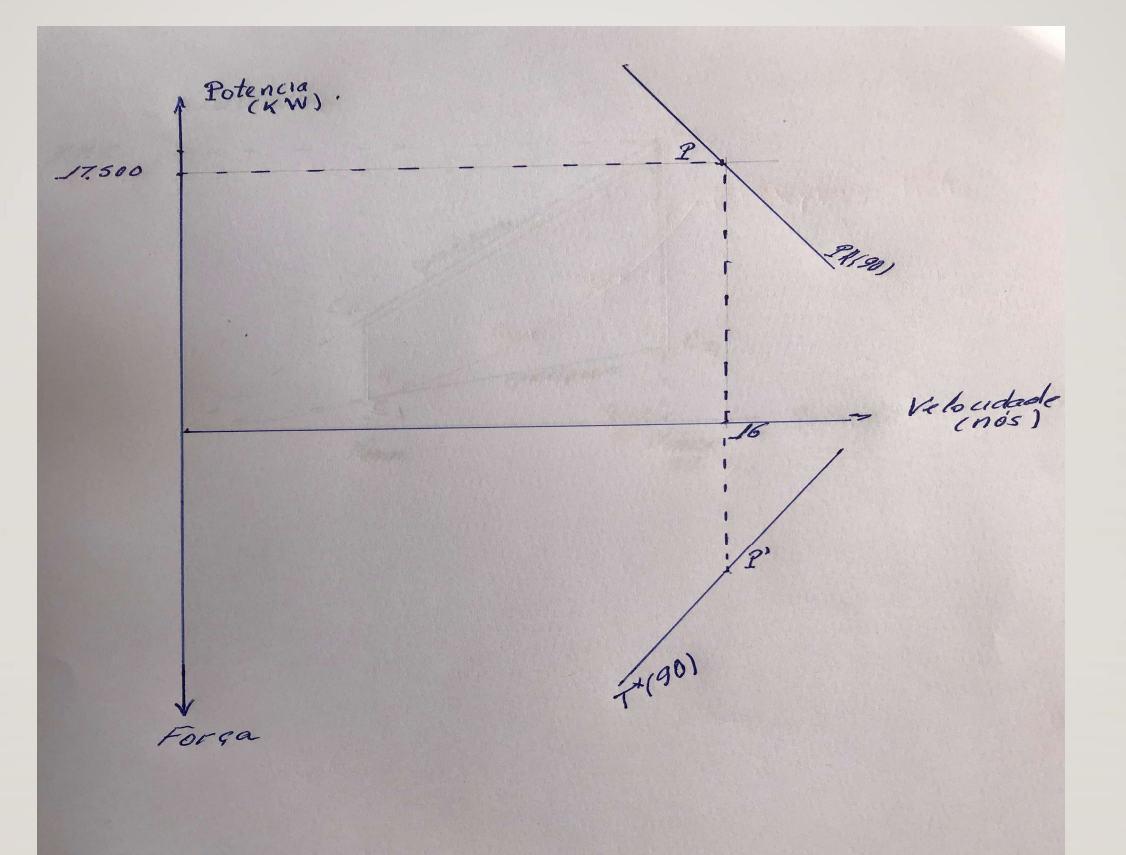

## RESOLUÇÃO DA QUESTÃO ILUSTRATIVA

## APLICAÇÃO DO PROCEDIMENTO

3. Pelo ponto P' passa a curva de resistência para condições médias de casco e mar, admitindo rugosidade de casco novo

RESOLUÇÃO DA QUESTÃO ILUSTRATIVA<br>
4PLICAÇÃO DO PROCEDIMENTO<br>
3. Pelo ponto P' passa a curva de resistência para condições médias de<br>
casco e mar, admitindo rugosidade de casco novo<br>
4. Pelo ponto P passa a curva de potênci condições médias de casco e mar, admitindo rugosidade de casco novo (Veja Figura 2)

Observação: Foram desenhadas as curvas auxiliares de T $*(N_1)$  e PR  $(N_1)$ 

## Figura 2

Representação das curvas de projeto<br>- Resistência do casco

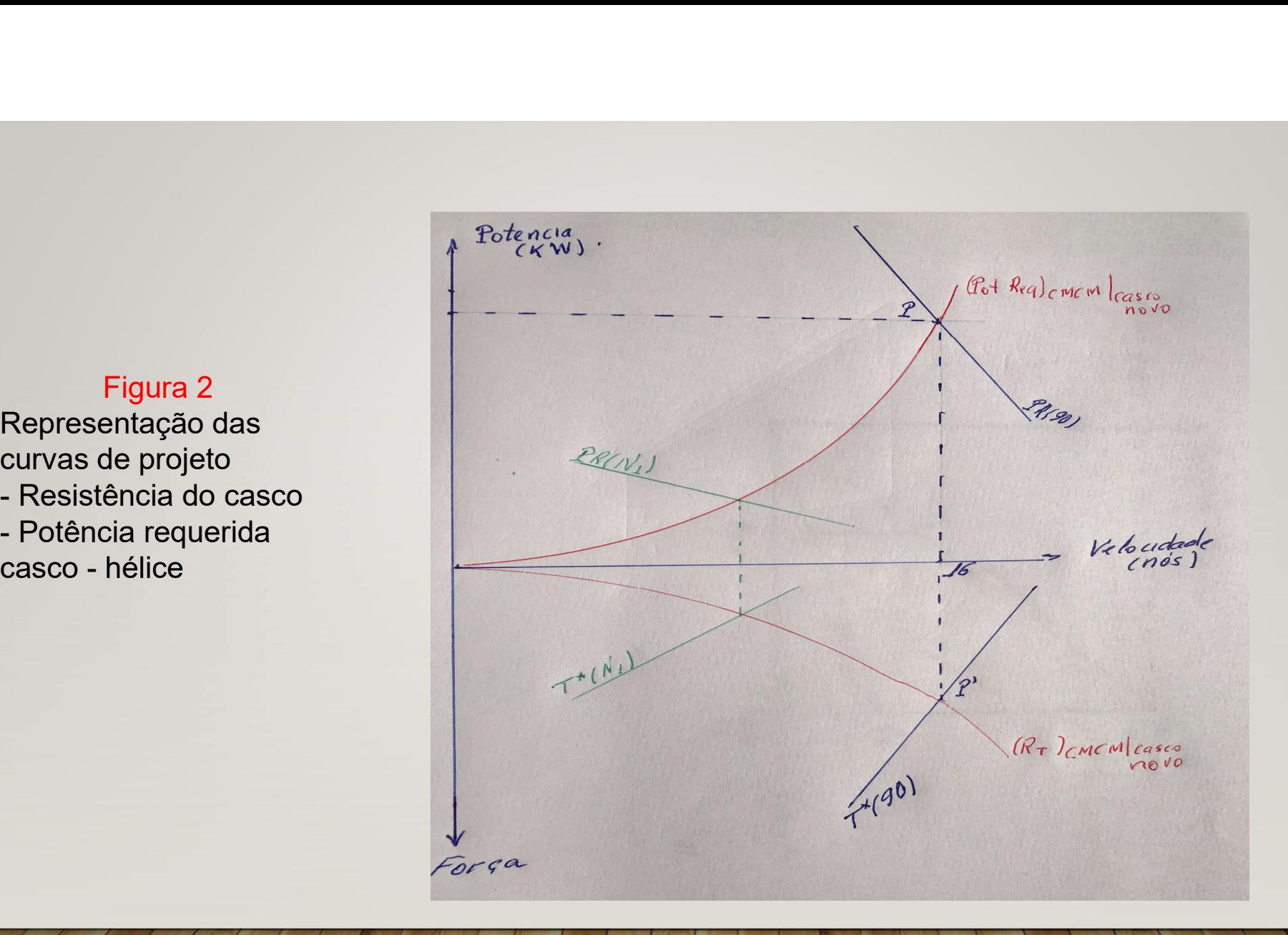

## REPRESENTAÇÃO DAS CARACTERÍSTICAS DO **MOTOR**

1. São conhecidas as especificações de projeto do motor Potência Normal 17.500 kW Rotação de projeto 90 rpm 2. Adotam-se valores para margem de potência e margem de rotação  $MP = 0,10$ SENTAÇÃO DAS CARACTERÍSTI<br>
MOTOR<br>
das as especificações de projeto do motor<br>
cia Normal 17.500 kW<br>
ão de projeto 90 rpm<br>
alores para margem de potência e margem<br>
MP = 0,10<br>
Mrot = 0,03<br>
icionalmente<br>  $N_{min} = 0,4 N_{max}$ 3. Admite-se adicionalmente  $N_{min} = 0.4 N_{max}$ (pme)<sub>fmin</sub> = 0,3(pme)<sub>fproj</sub><br>Pode- se, então, construir no gráfico potência versus rotação a região de **Pode- se**, então, construir no gráfico potência versus rotação de projeto 40 motor<br>
Pode- se, então de projeto 90 rpm<br>
2. Adotam-se valores para margem de potência e margem de rotação  $MP = 0, 10$ <br>
Mrot = 0,03<br>
3. Admite-s operação do motor (veja Figura 3)

Representação da região de operação do motor

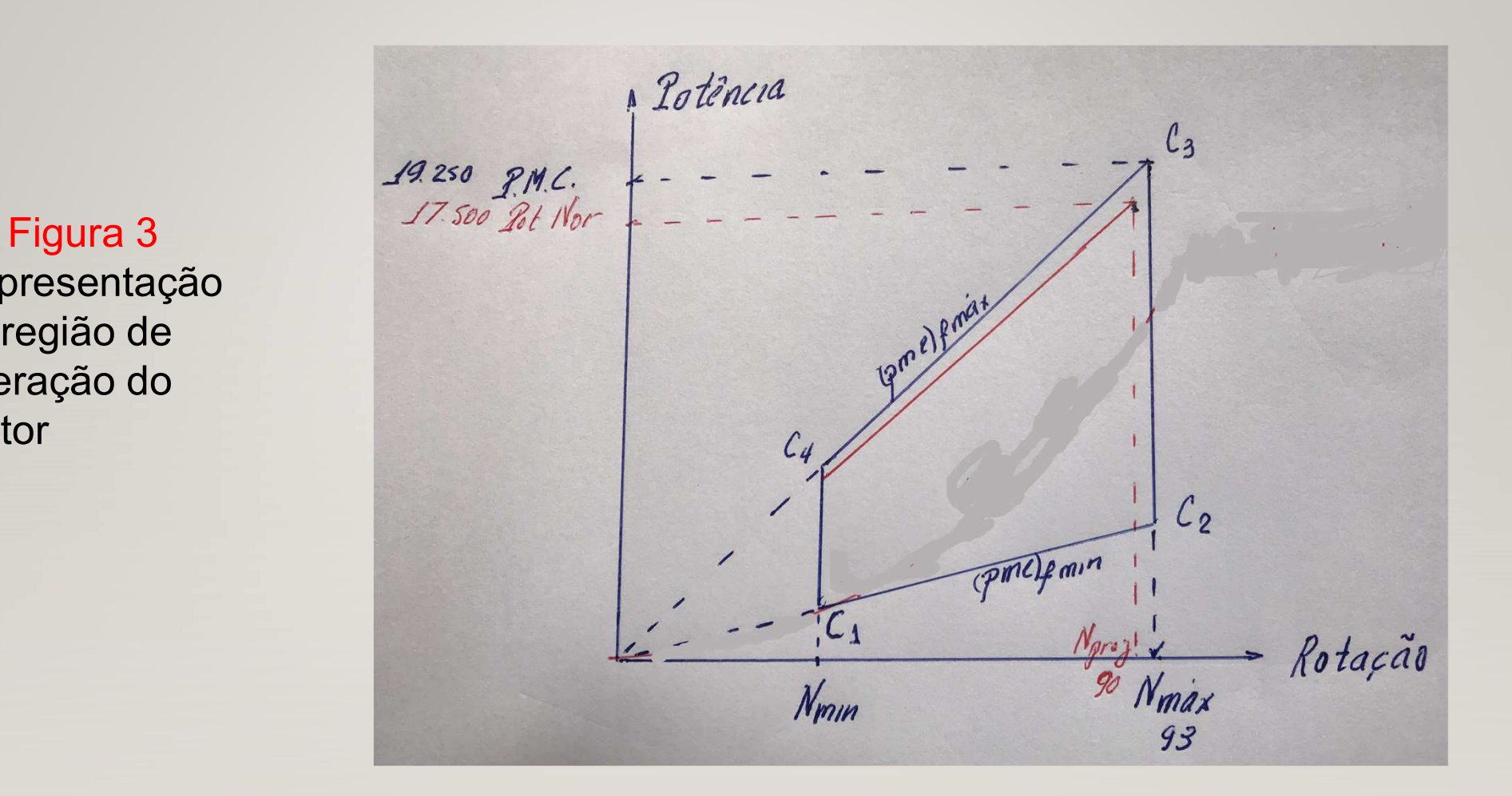

## REPRESENTAÇÃO DA REGIÃO DE OPERAÇÃO DO **MOTOR**

**REPRESENTAÇÃO DA REGIÃO DE OPERAÇÃO DO<br>
MOTOR<br>
1. Os dados da figura 3 podem ser transferidos para o gráfico de potência<br>
do diagrama de integração<br>
Pontos: C<sub>1</sub> C<sub>2</sub> C<sub>3</sub> C<sub>4</sub><br>
Pontos: C<sub>1</sub> C<sub>2</sub> C<sub>3</sub> C<sub>4</sub>** do diagrama de integração Pontos:  $C_1 C_2 C_3 C_4$ <br>Curva de pressão média efetiva no freio de projeto REPRESENTAÇÃO DA REGIÃO DE OPERAÇÃO DO<br>
MOTOR<br>
So dados da figura 3 podem ser transferidos para o gráfico de potência<br>
lo diagrama de integração<br>
Pontos: C<sub>1</sub> C<sub>2</sub> C<sub>3</sub> C<sub>4</sub><br>
Curva de pressão média efetiva no freio de pro

(Veja Figura 4)

Figura 4 Representação da região de operação do motor no diagrama de integração

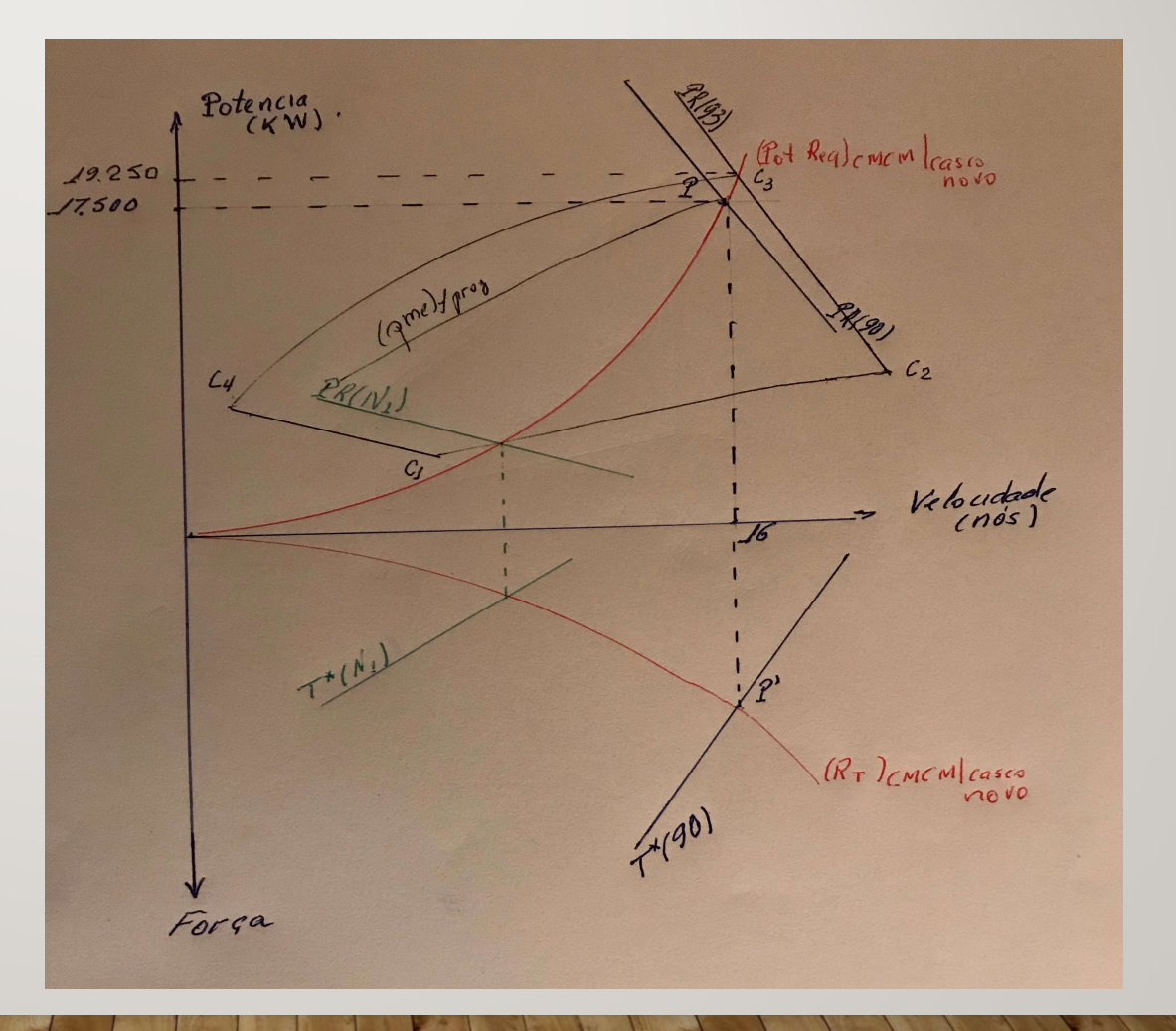

## REPRESENTAÇÃO DOS DADOS DA PROVA DE MAR

Representar o ponto da prova de mar no diagrama

REPRESENTAÇÃO DOS DADOS DA PROVA DE MAR<br>
epresentar o ponto da prova de mar no diagrama<br>
- D: no gráfico de potência P = P(16 nós, 16.800 kW, 88 rpm)<br>
esenha-se a curva de potência requerida que passa por esse ponto Desenha-se a curva de potência requerida que passa por esse ponto

## (Veja Figura 5)

Pode-se desenhar no gráfico de força a curva de empuxo líquido para rotação 88 rpm Determina-se, então, o ponto D' para V = 16 sobre a curva de T\*(88)

(Veja Figura 6)

Figura 5 Representação do ponto de operação em prova de mar Ponto D: (V =16 nós, potência = 16.800 kW, rotação = 88 rpm)

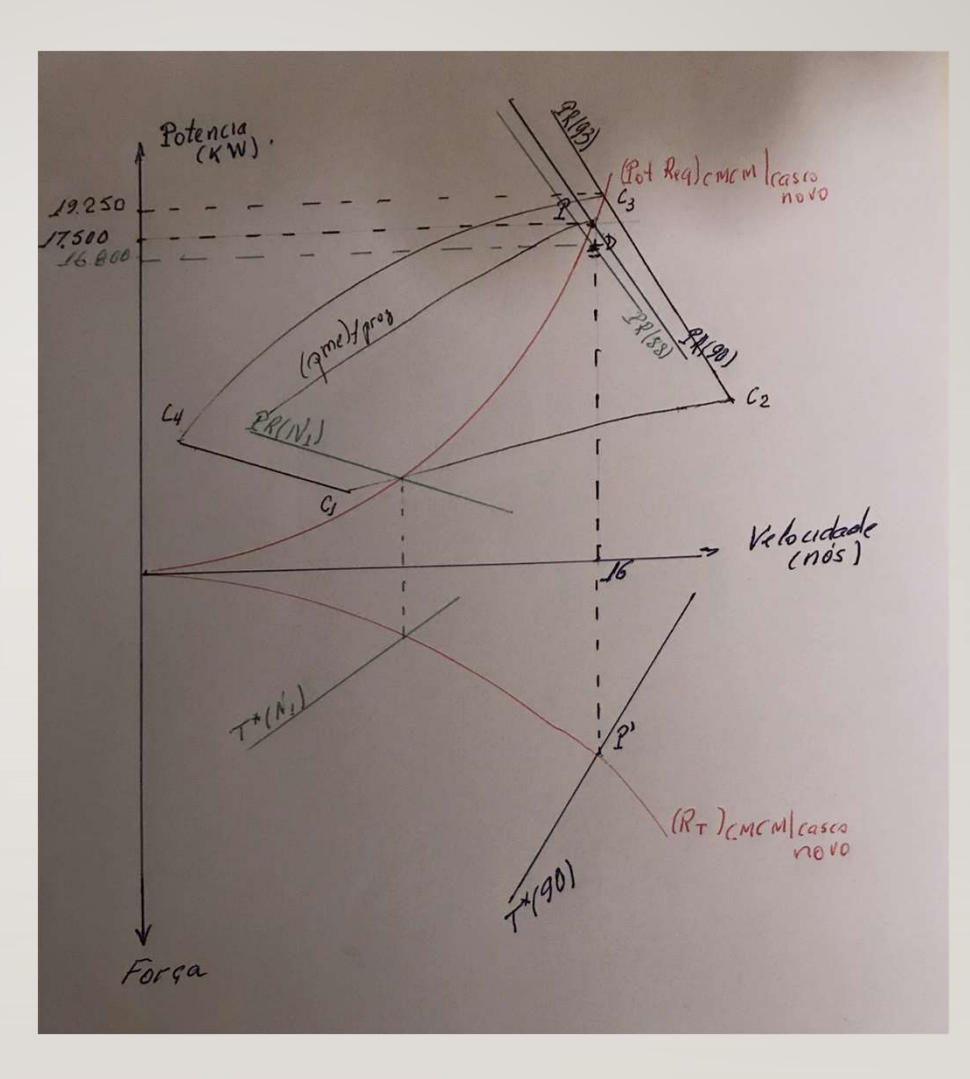

## Figura 6

Representação do ponto de operação em prova de mar no gráfico de força Ponto D': (V =16 nós, rotação = 88 rpm)

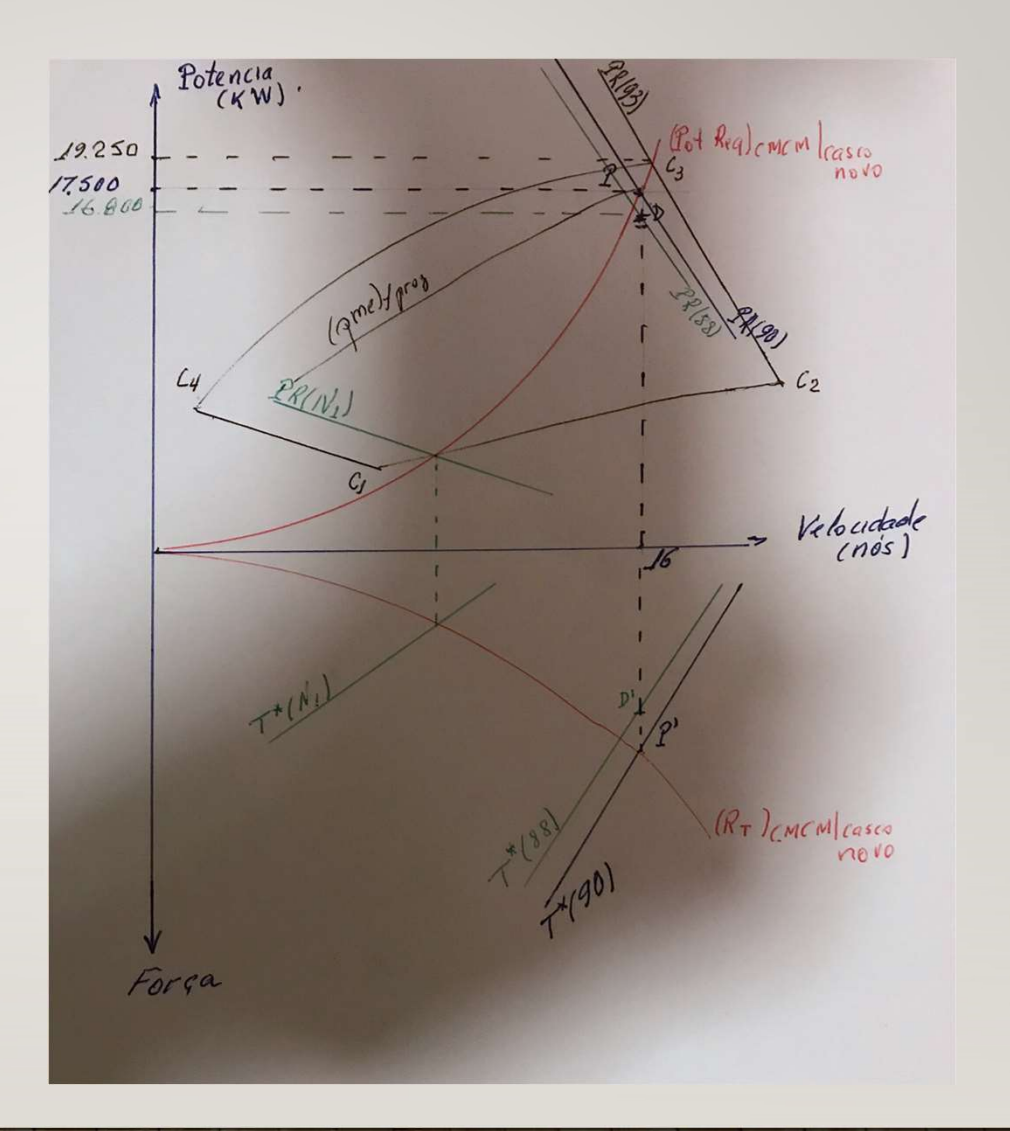

## DETERMINAÇÃO DA RESISTÊNCIA EM PROVA DE MAR

O ponto D' determina a resistência ao avanço para a velocidade de 16 nós, na prova de mar realizada depois da reforma ´  $(R_T (16)_{PM})_{12 \text{ anos}}$ 

Pelo ponto D' passa a curva de resistência para esta condição

(Veja Figura 7)

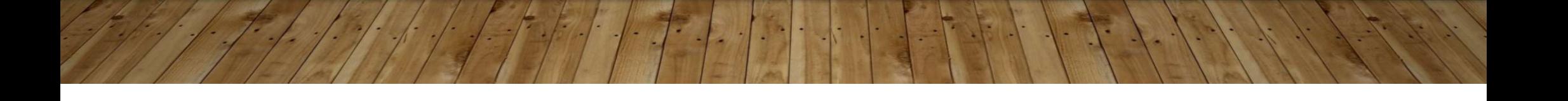

Pode-se observar na figura o valor da resistência na velocidade de 16 nós na prova de mar com o casco de 12 anos

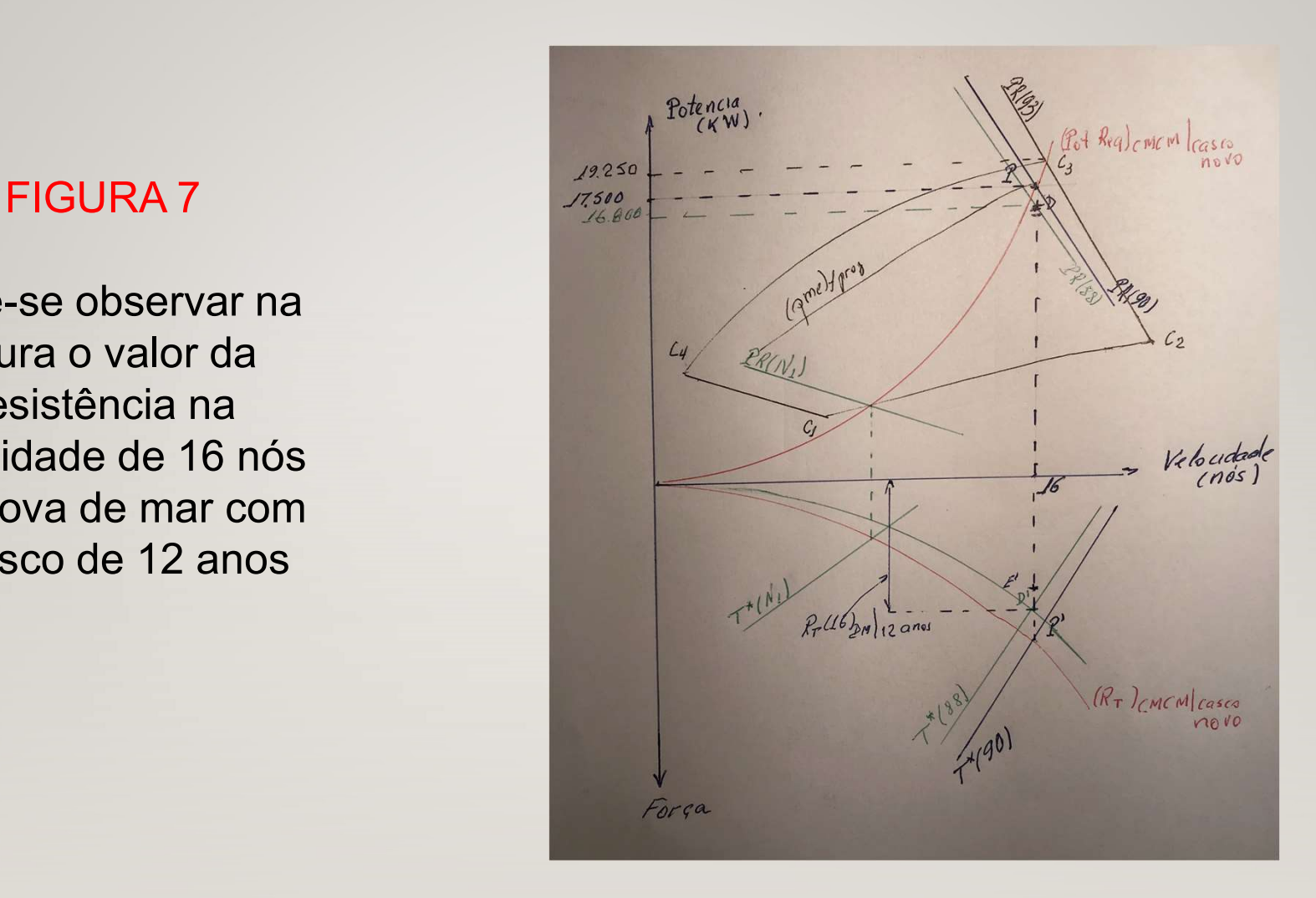

## DETERMINAÇÃO DA VARIAÇÃO DE<br>RESISTÊNCIA

Para calcular a variação de resistência é preciso usar o valor da resistência para a velocidade de 16 nós, na prova de mar, para o casco novo  $(R_T (16)_{PM})_{\text{casco novo}}$ Na figura 8 destaca-se o valor de  $(R_T (16)_{CMCM})_{\text{casco novo}}$ Conhecendo-se a margem de resistência, pode-se obter  $(R_T (16)_{PM})_{\text{casco novo}} = (R_T (16)_{CMCM})_{\text{casco novo}} / (1 + MR)$ 

Obtém-se, assim, o ponto E', assinalado na Figura 9

## DETERMINAÇÃO DA VARIAÇÃO DE<br>RESISTÊNCIA **ETERMINAÇÃO DA VARIAÇÃO DE<br>
RESISTÊNCIA<br>
ontos D' e E', assinalado na Figura 9, é possível calcular a<br>
esistência<br>**  $\Delta R_T = (R_T (16)_{PM})_{12} \cdot (R_T (16)_{PM})_{casco novo}$ **<br>
se<br>**  $\Delta R_T = IAR / (R_1 (16)_{PM})$

A partir dos pontos D' e E', assinalado na Figura 9, é possível calcular a variação de resistência

Então obtém-se

 $\alpha_1 = [\Delta R_T / (R_T (16)_{PM})_{\text{casco now}}]/12$ 

## FIGURA 8

Pode-se observar na figura o valor da resistência na velocidade de 16 nós em condições médias de casco e mar com o casco novo

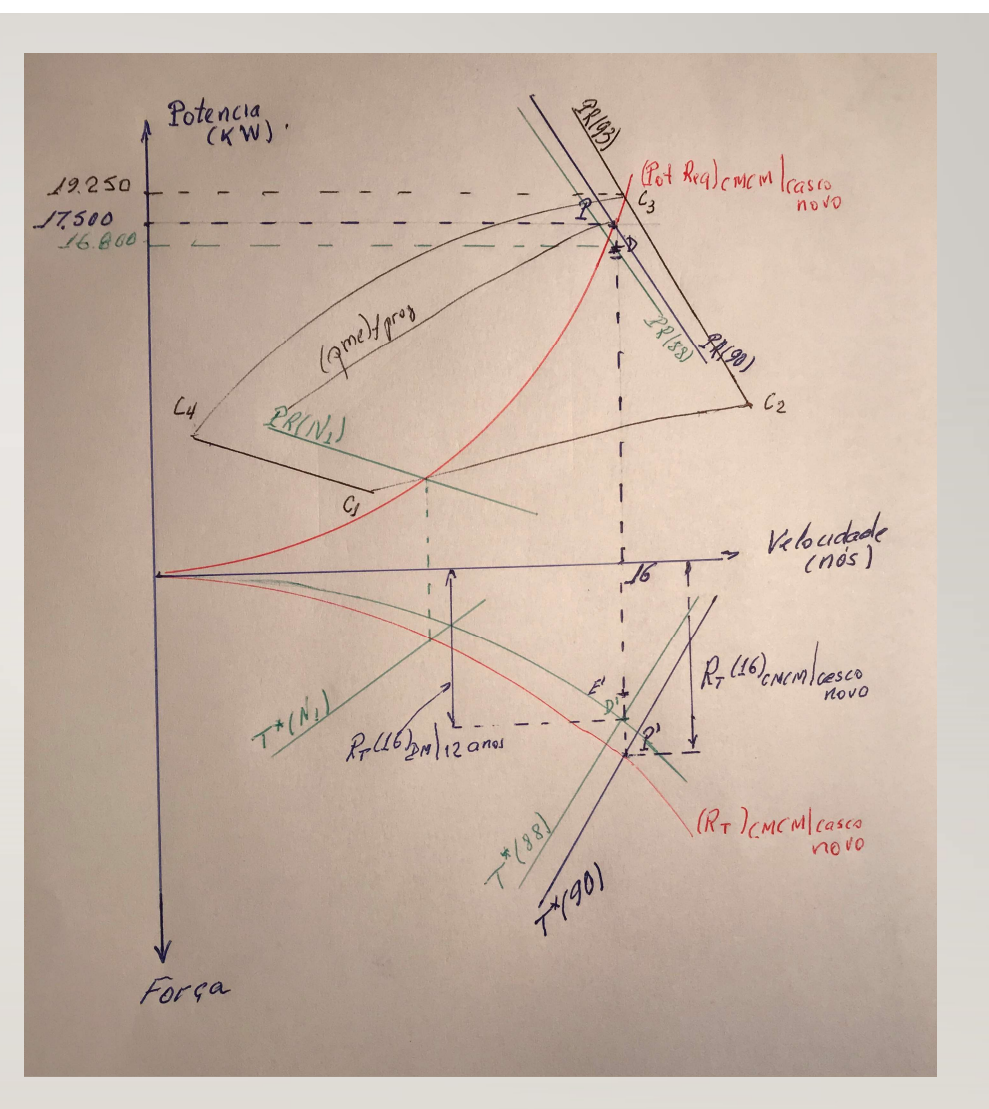

## FIGURA 9

Pode-se observar na figura o valor da resistência na velocidade de 16 nós na prova de mar com o casco novo

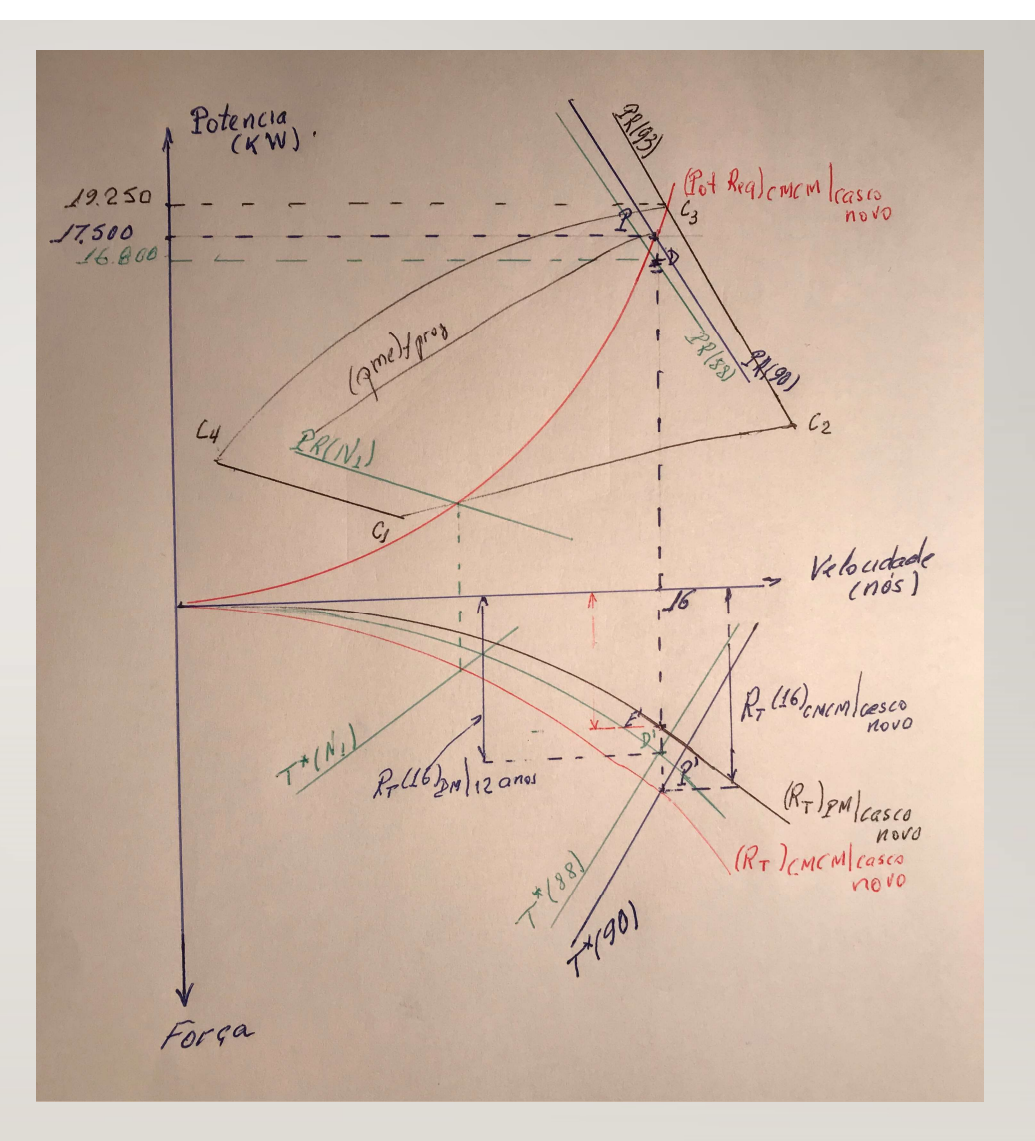

## DETERMINAÇÃO DA VELOCIDADE EM CONDIÇÕES MÉDIAS DE CASCO E MAR

Sabe-se que em prova de mar o navio atingiu 16 nós com o motor fornecendo 16.800 kW

Qual, então, é a velocidade que o navio pode atingir em condições médias de casco e mar?

Para responder a esta questão é necessário representar a curva de resistência para condições médias de casco e mar para o casco com 12 anos. Sabe-se que em prova de mar o navio atingiu 16 nós com o motor<br>fornecendo 16.800 kW<br>Qual, então, é a velocidade que o navio pode atingir em condições médias<br>de casco e mar?<br>Para responder a esta questão é necessário repre

## DETERMINAÇÃO DA VELOCIDADE EM CONDIÇÕES MÉDIAS DE CASCO E MAR

 $(R_T (16)_{CMCM})_{12 \text{ anos}} = (R_T (16)_{PM})_{12 \text{ anos}} (1+MR)$ Obtém-se assim o ponto F' , por onde passa a curva de resistência para condições médias de casco e mar para o casco com 12 anos de vida (Veja Figura 10) **DETERMINAÇÃO DA VELOCIDADE EM CONDIÇÕES**<br> **MÉDIAS DE CASCO E MAR**<br>
( $R_T(16)_{CMCM}$ )<sub>12 anos</sub> =  $(R_T(16)_{PM}$ )<sub>12 anos</sub> (1+MR)<br>
Obtém-se assim o ponto F', por onde passa a curva de resistência para<br>
condições médias de casco

Conhecida a curva de resistência pode-se levantar a curva de potência Pelo ponto G passa essa curva

(Veja Figura 11)

No encontro da curva de potência requerida em condições médias de casco e mar para o casco com 12 anos com a curva de (pme)<sub>foroi</sub> obtém-se o ponto H que determina a velocidade máxima que o navio pode operar

## Figura 10 and the second the second terms of the second terms of the second terms of the second terms of the second terms of the second terms of the second terms of the second terms of the second terms of the second terms

Determinação da curva de resistência para condições médias de casco e mar para o casco com 12 anos de vida

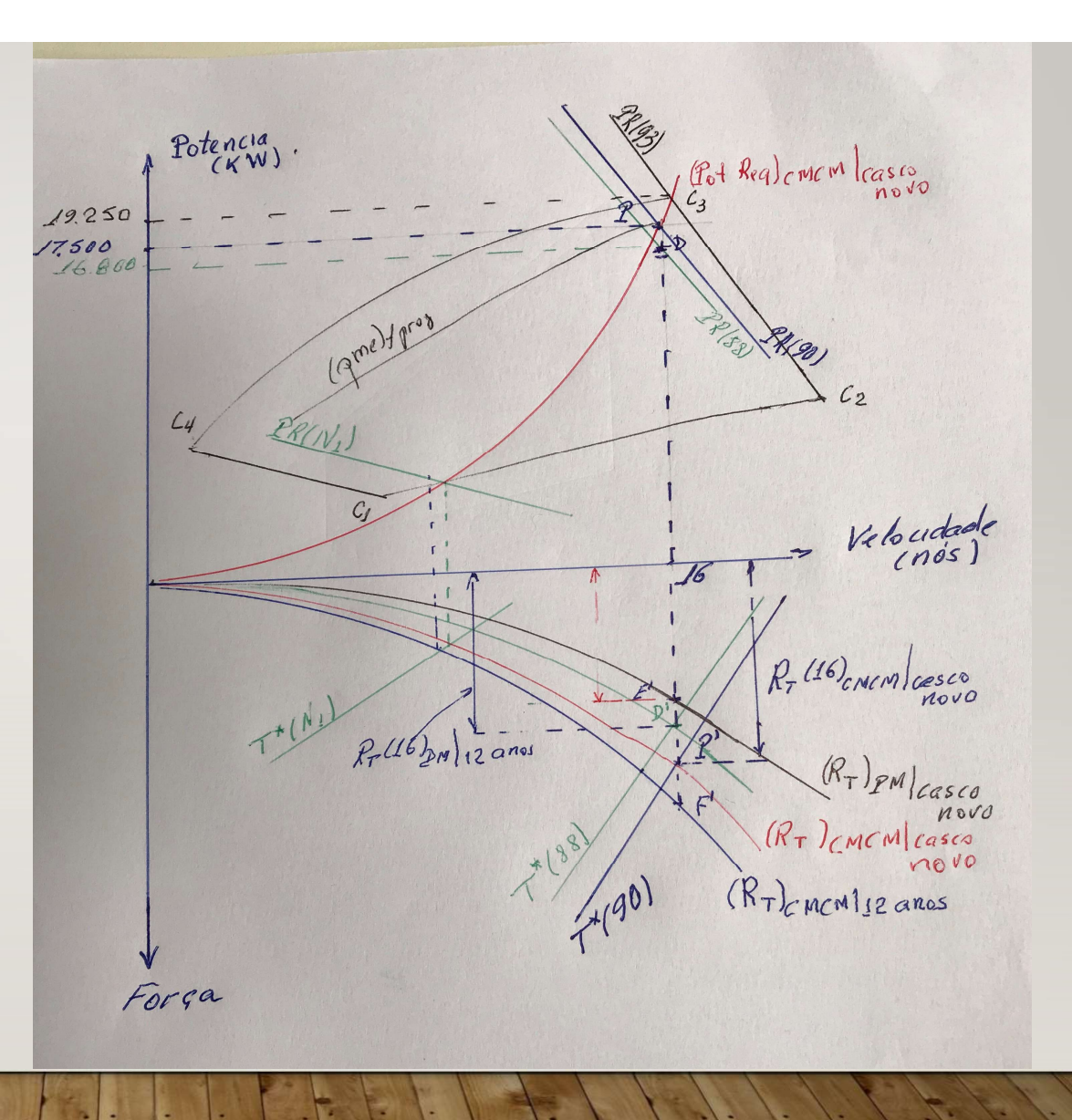

Determinação da velocidade do navio em condições médias de casco e mar

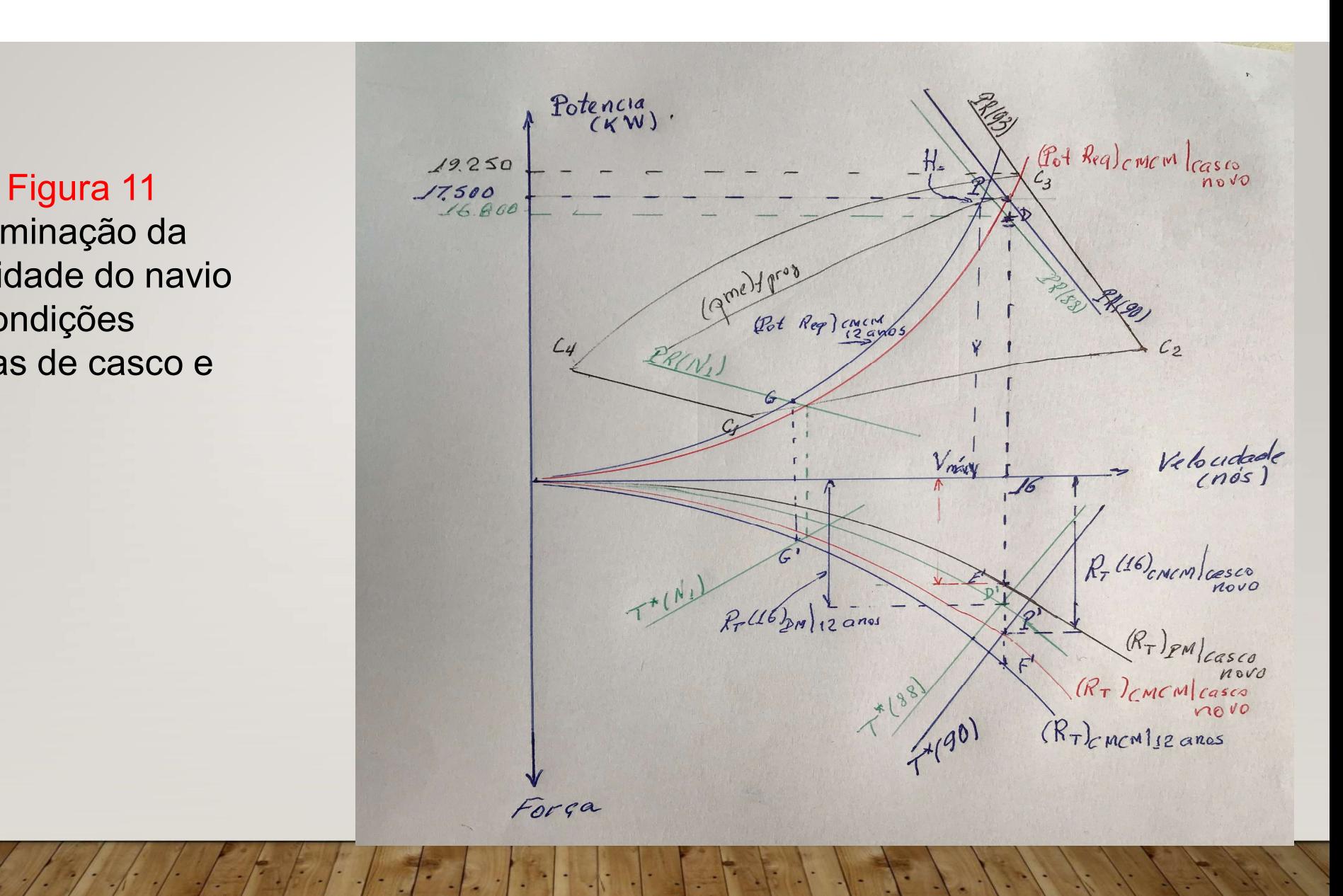